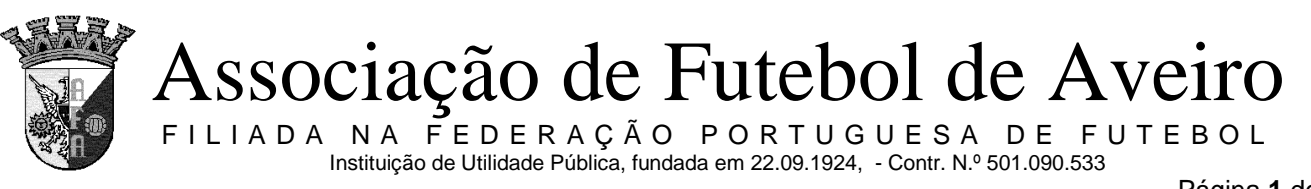

Página **1** de **1**

# **COMUNICADO OFICIAL Nº. 033 ÉPOCA**

**2018/2019**

# **REGULAMENTO DE SEGURANÇA, PREVENÇÃO DE VIOLÊNCIA, XENOFOBIA, RACISMO E INTOLERÂNCIA**

Para conhecimento dos Clubes, Sociedades Desportivas e demais interessados, remete-se o novo Regulamento de Segurança, Prevenção de Violência, Xenofobia, Racismo e Intolerância da Associação de Futebol de Aveiro, aprovado na reunião de Direcção de 26 de Junho de 2018.

Aveiro, 20 de Setembro de 2018

A DIRECÇÃO DA A. F. AVEIRO

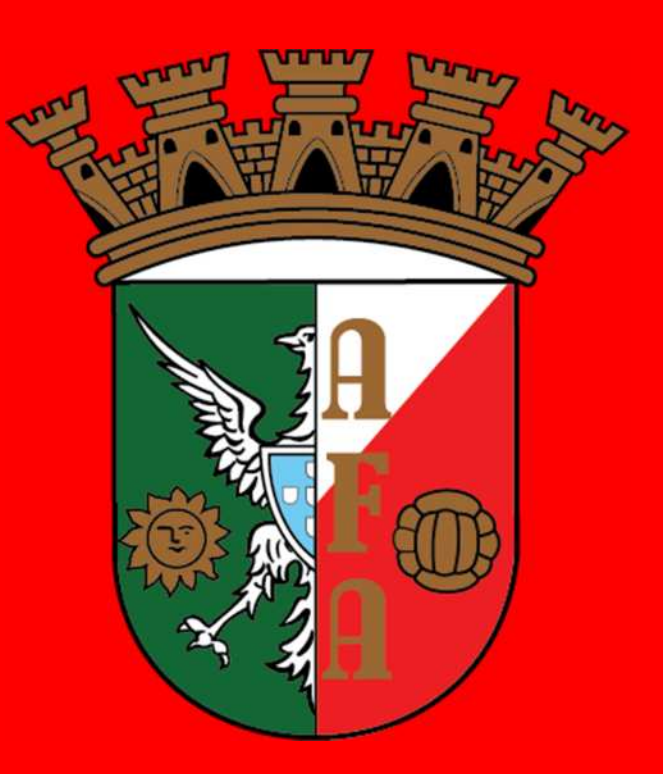

# Associação Futebol De Aveiro

**REGULAMENTO DE SEGURANÇA, DE PREVENÇÃO DE VIOLÊNCIA, XENOFOBIA, RACISMO E INTOLERÂNCIA**

Aprovado em Abril de 2016, o Regulamento de segurança, de prevenção de violência, xenofobia, racismo e intolerância demonstrou-se um sucesso, para o que contribuiu de forma decisiva a adesão e cumprimento dos clubes e dos seus agentes desportivos.

O presente regulamento constitui igualmente um elemento importantíssimo para a afirmação dos valores da ética e da verdade desportiva, pilares que a AFA considera fundamentais na prática desportiva.

Assim, consolidado o Regulamento e feitas algumas alterações não substanciais, a AFA aprova a nova versão do Regulamento, a vigorar a partir da época 2018/19.

## **Artigo 1º (Âmbito de aplicação)**

O presente regulamento é aplicáveis a todas as competições e provas distritais não profissionais, de todos os escalões, de futebol e futsal, masculinas e femininas, organizadas ou que decorram sob a égide da Associação de Futebol de Aveiro (AFA).

#### **Artigo 2º (Objeto)**

O presente regulamento estabelece os procedimentos de prevenção de comportamentos violentos, xenófobos, racistas e de intolerância no desporto, bem como as normas segurança a adotar nos recintos desportivos, de forma a garantir a integridade física dos árbitros e restantes intervenientes nos espectáculos desportivos, bem como a regularidade e normalidade das competições distritais.

#### **Artigo 3º**

#### **(Condições de Segurança e responsabilidade dos clubes)**

1- A responsabilidade pela manutenção da ordem e da segurança no interior dos recintos desportivos é do clube visitado ou daquele que como tal seja considerado (clube promotor), salvo aqueles em que a AFA chame expressamente a si a sua promoção.

2- Compete aos clubes visitados ou aqueles que como tal sejam considerados, o seguinte:

a) requisitar a força policial, contratar assistentes de recinto desportivo (ARD) ou promover a segurança e a ligação com as forças de segurança por elementos do clube acreditados pela AFA, conforme seja legal ou regulamentarmente exigido;

b) comunicar às forças policiais os dias e horas dos seus jogos, de forma a possibilitar rondas policiais ao local do jogo, nos casos em que não haja lugar a policiamento no mesmo;

c) manter disponíveis os contatos telefónicos das forças policiais mais próximas, bem como do órgão local da Autoridade Nacional de Protecção Civil e do Instituto Nacional de Emergência Médica;

d) assegurar a existência de um local seguro para estacionamento da viatura da equipa de arbitragem, dentro ou nas imediações do recinto desportivo;

e) assegurar a presença de um Ponto de Contacto com a Segurança (PCS), salvo nos jogos em que seja obrigatória a requisição de policiamento ou sejam utilizados ARD, nos termos da legislação e regulamentação aplicável;

f) tomar medidas e organizar acções destinadas a promover a tolerância e o *fair play*, de forma a prevenir comportamentos violentos, xenófobos, racistas e de intolerância no desporto.

3- Os clubes devem nomear um Curador da Equipa, o qual terá por missão promover a ética e o *fair play* desportivos e a segurança nos jogos e promover a sensibilização dos familiares e dos adeptos em relação à importância da manutenção da ordem e da segurança nos jogos e das repercussões desportivas e financeiras que os actos de violência podem originar, comunicando tal nomeação à AFA.

#### **Artigo 4º**

#### **(Ponto de Contacto com a Segurança)**

1- O PCS é o agente desportivo indicado pelo clube com vista a garantir que o jogo se inicia e decorre dentro das normais condições de segurança, o qual pode ser coadjuvado no exercício das suas funções por auxiliares.

2- Compete ao clube visitado, ou àquele que como tal seja considerado, a determinação do número efetivo de auxiliares para coadjuvar o PCS, nos termos definidos no Regulamento de funcionamento da Comissão de Qualificação dos Jogos.

3- O PCS tem como deveres, os seguintes:

Página **3** de **8**

a) frequentar as acções de formação ministradas pela AFA, de modo a ficar e manter-se habilitado a exercer a sua função;

b) identificar-se perante o árbitro da partida, através do seu documento de identificação, logo que aquele chegue ao recinto desportivo, apresentando igualmente a sua equipa;

c) indicar ao árbitro um local seguro para estacionamento da sua viatura;

d) entregar ao árbitro da partida uma cópia da credencial e do boletim de segurança devidamente preenchido e assinado;

e) solicitar, por sua iniciativa ou a pedido da equipa de arbitragem, apoio policial ao posto ou esquadra mais próxima, sempre que constate a existência de alterações à ordem e disciplina ou à sua capacidade para assegurar as condições de segurança, bem como quando se verifiquem desacatos no recinto desportivo;

f) garantir as melhores condições de segurança para as equipas em jogo e para a equipa de arbitragem;

g) usar o colete identificativo nos termos do modelo oficial, durante todo o tempo regulamentar de jogo e enquanto a equipa de arbitragem não abandonar o recinto;

h) situar-se em local visível, entre a entrada no terreno de jogo e a zona de acesso aos balneários, ou noutras zonas, se entender que tal é mais necessário;

i) manter-se no recinto desportivo enquanto aí permanecer a equipa de arbitragem;

j) assegurar todo o apoio à equipa de arbitragem e cumprir as suas instruções;

k) acompanhar o árbitro na verificação e identificação da existência de danos visíveis na sua viatura, antes do início do jogo, bem como no final, se tal for necessário, assinando em conjunto com aquele o respectivo documento de verificação e identificação de danos;

l) comunicar ao árbitro os comportamentos violentos, xenófobos, racistas e de intolerância que presenciar e identificar os seus autores;

m) desenvolver acções no sentido de evitar a entrada no recinto desportivo de objectos ou substâncias proibidos ou suscetíveis de gerar ou possibilitar actos de violência, como sejam objectos contundentes, armas brancas, engenhos pirotécnicos ou similares, bem como cartazes, bandeiras, símbolos ou outros sinais com mensagens ofensivas, de caráter racista ou xenófobo.

#### **Artigo 5º**

#### **(Auxiliares do Ponto de Contacto com a Segurança)**

Os auxiliares do PCS têm os seguintes deveres:

a) frequentar as acções de formação ministradas pela AFA, de modo a ficarem e manter –se habilitados a exercer a sua função;

b) identificar-se perante o árbitro da partida, através do seu documento de identificação;

c) usar o colete identificativo de modelo oficial durante todo o tempo regulamentar de jogo e enquanto a equipa de arbitragem não abandonar o recinto;

d) situar-se em local visível à equipa de arbitragem;

e) acompanhar a equipa de arbitragem aos balneários no intervalo e no fim do jogo;

f) cumprir as instruções do PCS, promovendo a segurança da equipas contendoras e da arbitragem;

g) comunicar ao PCS os comportamentos violentos, xenófobos, racistas e de intolerância que presenciar e identificar os seus autores;

h) desenvolver acções no sentido de evitar a entrada no recinto desportivo de objectos ou substâncias proibidos ou suscetíveis de gerar ou possibilitar actos de violência, como sejam objectos contundentes, armas brancas, engenhos pirotécnicos ou similares, bem como cartazes, bandeiras, símbolos ou outros sinais com mensagens ofensivas, de caráter racista ou xenófobo.

### **Artigo 6º (Condições de Exercício)**

1- O PCS e demais elementos da sua equipa devem ser maiores de idade, possuir o perfil adequado à função, frequentar as acções de formação que a AFA julgue necessárias e possuir acreditação da AFA.

2- O PCS não pode acumular funções no mesmo jogo.

## **Artigo 7º (Acções de Formação)**

A AFA promoverá acções de formação destinadas à formação e acreditação dos PCS e elementos seus auxiliares.

#### **Artigo 8º (Acreditação e certificação)**

1- Para que a AFA possa proceder à acreditação do PCS e demais elementos auxiliares, deve o clube respectivo apresentar um termo de responsabilidade (modelo oficial, anexo 1), com a identificação e foto dos agentes que podem desempenhar aquelas funções, e declarar ainda a adesão ao seguro desportivo de grupo e pagar o respectivo prémio, salvo quando já dele beneficiem por motivo de inscrição anterior na AFA.

2- A credencial e o cartão emitidos pela AFA são válidos por uma época desportiva, podendo a AFA, após a primeira época, proceder apenas à sua renovação mediante requerimento expresso do interessado, se não houver razões de ordem geral (novas normas ou comunicações) ou especial (relacionadas com o pessoa em si) que exijam a submissão a nova acção de formação.

3- Em cada jogo o PCS entrega ao árbitro uma cópia da credencial para certificação (anexo 2), a qual é atestada após a verificação da sua conformidade com a identificação da pessoa.

#### **Artigo 9º**

#### **(Boletim de Segurança)**

1- O verso da cópia da credencial constitui o boletim de segurança do jogo (anexo 3).

2- O preenchimento do boletim de segurança é obrigatório, salvo quando exista policiamento, sendo assinado pelos delegados ao jogo, pelo árbitro e pelo PCS.

3- O boletim de segurança é remetido à AFA juntamente com o relatório do jogo.

## **Artigo 10º (Gabinete de Segurança)**

Os serviços administrativos da AFA recebem os boletins de segurança e procedem ao tratamento das informações recolhidas, colocando-as à disposição da Comissão de Qualificação dos Jogos e dos órgãos da AFA.

#### **Artigo 11º (Registo de PCS e auxiliares)**

1- Com a inscrição da equipa, o clube entrega na AFA a lista das pessoas que exercerão as funções de PCS e seus auxiliares, de modo a serem aí registados, podendo tal lista ser alterada durante a época, mediante comunicação do clube.

2- Compete à AFA proceder ao envio das listagens dos PCS e auxiliares autorizados a exercer as respectivas funções, quer à FPF, quer ao IPDJ, IP.

#### **Artigo 12 (Poder disciplinar)**

Enquanto agente desportivo, o PCS e demais elementos que o coadjuvem, ficam sujeitos ao poder disciplinar da AFA e da FPF.

#### **Artigo 13º (Sanções)**

1- Sem prejuízo das penalidades previstas no regulamento disciplinar da AFA e da FPF, bem como da responsabilidade civil e criminal a que possa haver lugar, a violação do presente regulamento será punida da seguinte forma:

a) o incumprimento do disposto na al. a) do nº 2, do art.º 3º, dá lugar à não realização do jogo e faz incorrer o clube promotor em derrota por 3-0, bem como em multa entre 250,00€ e 1.000,00€;

b) o incumprimento do disposto nas al. b) a e) do nº 2, do art.º 3º, é sancionado com multa até 250,00€;

c) os comportamentos de violência, xenófobos, racistas ou de intolerância perpetrados por agendes desportivos, são punidos nos termos do regulamento disciplinar da AFA.

2- Enquadram-se no disposto na al. c) do número anterior, os comportamentos por acção e por omissão, bem como os de natureza física ou verbal.

3- A aplicação das multas referidas no número anterior, são precedidas de processo disciplinar, nos termos definidos no regulamento disciplinar da AFA.

4- Em caso de concurso de normas sancionatórias, prevalecem as do regulamento disciplinar da AFA.

#### **Artigo 14º (Recomendação)**

Página **7** de **8** Atendendo ao facto de os clubes apenas pagarem um valor variável entre 50% e 10% do custo global com o policiamento (anexo

4), e para maior segurança dos agentes desportivos e do público em geral, a AFA recomenda aos clubes a requisição de forças de segurança (anexo 5), pelo menos, para todos os jogos de séniores e de juniores de futebol de 11 e séniores de futsal.

#### **Artigo 15º**

#### **(Normas subsidiárias, integração de lacunas e interpretação)**

1- Em tudo o que não estiver previsto no presente Regulamento, aplicar-se-á subsidiariamente a regulamentação em vigor na AFA e na FPF, bem a Lei nº 39/2009, de 30 de julho, o DL 216/2012, de 9 de Outubro e demais legislação aplicável.

2- A integração das lacunas e interpretação do presente Regulamento, compete à Direcção da AFA.

# **Artigo 16º**

#### **(Entrada em vigor)**

O presente regulamento entra em vigor no dia seguinte após a sua publicação em Comunicado oficial.

Contém 5 anexos.

Anexo 1: termo de responsabilidade – art.º 8º, nº 1 Anexo 2: credencial – art.º 8º, nº 3 Anexo 3: boletim de segurança – art.º 9º, nº 1 Anexo 4: tabela de custos de policiamento: art.º 14º Anexo 5: manual de utilizador do PIRPED - art.º 14º

Termo de responsabilidade

……………………………(nome do clube)…………. filiado nº ….. da Associação de Futebol de Aveiro (AFA), para efeitos de credenciação de elementos que pretendem desempenhar a função de Ponto de Contacto de Segurança e/ou elementos seus auxiliares, declara pelo presente termo que os elementos abaixo identificados têm perfil, capacidade e idoneidade para desempenhar as referidas funções.

Para efeitos de seguro desportivo, mais declara que os elementos que não estão já inscritos na AFA, pela presente aderem ao respectivo seguro de grupo dos agentes desportivos inscritos na AFA, requerendo assim que lhe seja passada guia para efectuar o pagamento do respectivo prémio.

Juntamos cópia do documento de identificação e foto de cada elemento.

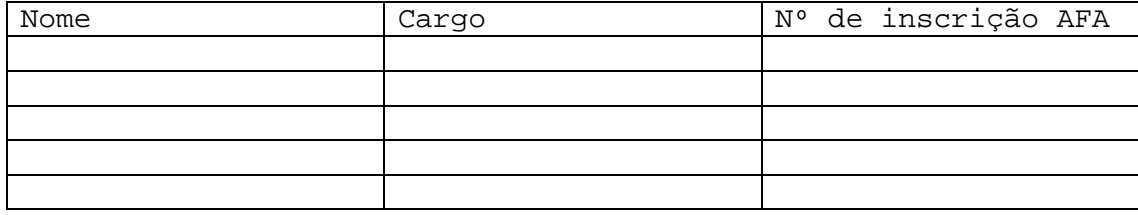

 $\frac{1}{2}$ ,  $\frac{1}{2016}$ 

A direcção

Anexo 2

#### **Credencial** Equipa do Jogo

Certifica-se que o Clube Código FPF Ĥ. Provas Distritais de Futebol de 11 nos escalões de Juniores/Juvenis/Iniciados, de Futsal i escalões de Seniores/Juniores/Juvenis/Iniciados, de Futebol de 7 e de Futsal nos escalões Benjamins e Infantis e de Futsal Feminino em todos os escalões, durante a época desport 2015/16, pode apresentar nos jogos em que intervenha na condição de visitado, para integra Equipa do jogo, os seguintes elementos:

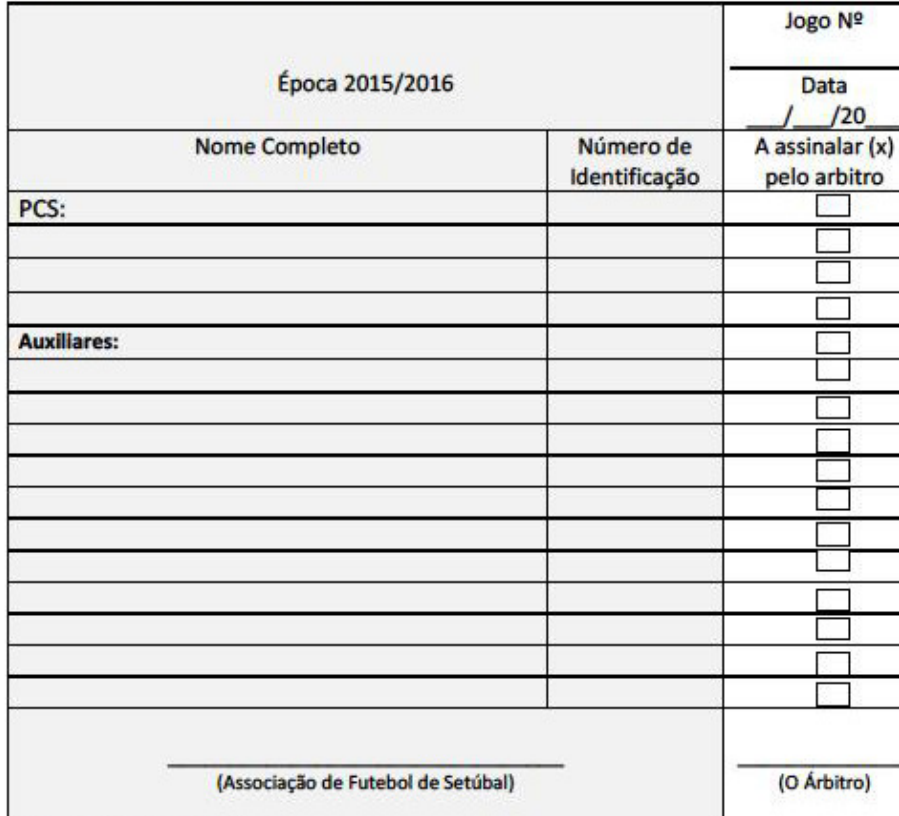

PCS - Ponto de Contacto c/ Segurança

Auxiliares - Auxiliares do Ponto de Contacto c/ Segurança

ESTA FICHA DEVE SER ENTREGUE AO ARBITRO DO JOGO CONJUNTAMENTE COM A RESTANTE DOCUMENTAÇ ACOMPANHADA DA IDENTIFICAÇÃO, QUE SERÃO DEVOLVIDOS NO FINAL DO JOGO.<br>NÃO É OBRIGATÓRIO QUE OS (PCS/AUX.) SEJAM DIRECTORES DO CLUBE VISITADO.

# **Relatório de ocorrências**

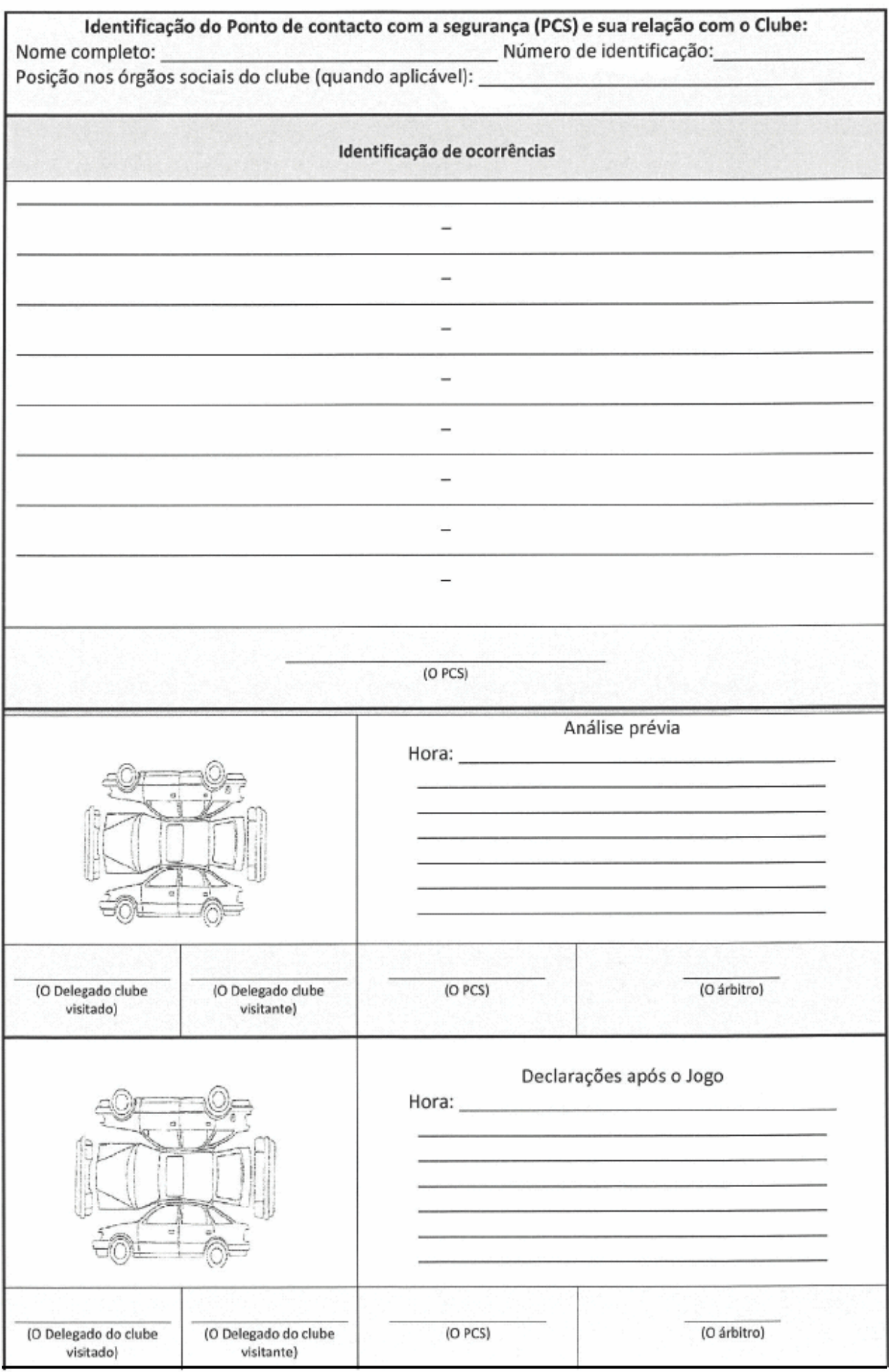

#### Diário da República, 2.ª série - N.º 52 - 14 de março de 2014

No ano de 2008 lecionou as cadeiras de Técnicas Documentais e Tecnologias da Informação aplicadas a Arquivos no curso profissional de Técnicos de Biblioteca, Arquivo e Documentação na Escola Secundária de Vila Verde.

Orador convidado das conferências "750 anos da Carta Foral da Vila de Prado" e "O Foral Manuelino das Terras da Nóbrega" realizadas no<br>ano de 2010; moderador no 1.º Seminário de Preservação Comum de Património Digital, organizado pela DGLAB (Direção-Geral do Livro, dos Arquivos e das Bibliotecas) e que decorreu nos dias 19 e 20 de setembro de 2013. Coordenador científico responsável pela elaboração e execução da exposição "Beja Identidade & Memória, V séculos do Registo Civil em Beja".

207675945

#### Direção Regional de Cultura do Algarve

#### Aviso n.º 3610/2014

1 — Para os devidos efeitos e em cumprimento do disposto na alínea  $d$ ) n.º 1, do artigo 37.º da Lei n.º 12-A/2008, de 27 de fevereiro, na sua redação atual, torna-se pública a listagem dos trabalhadores pertencentes ao mapa de pessoal da Direção Regional de Cultura do Algarve, que ao abrigo do disposto na Portaria n.º 221-A/2013, de 8 de julho, aderiram ao Programa de Rescisões por Mútuo Acordo, cessando a sua relação jurídica de emprego público, com efeitos a 31 de dezembro de 2013:

Laura Cristina Cruz Duarte, assistente técnico;

Maria Gilda Marques Brito Figueiroa, assistente técnico; Mércia Maria Diogo Costa Carneiro, assistente técnico; Rosa Conceição Monjane Costa, assistente operacional, Rui Filipe Pinheiro da Cruz, assistente operacional.

Cessaram, ainda, a sua relação jurídica de emprego público por motivo de aposentação os trabalhadores:

Meigy Mussage Issa Ibrahimo, assistente operacional, a 01/01/2014; João Manuel Pereira Alexandre, técnico superior, a 01/02/2014;

7 de março de 2014. - A Diretora Regional, Alexandra Rodrigues Gonçalves.

207675304

#### PRESIDÊNCIA DO CONSELHO DE MINISTROS E MINISTÉRIO DA ADMINISTRAÇÃO INTERNA

Gabinetes dos Ministros da Presidência e dos Assuntos Parlamentares e da Administração Interna

#### Despacho n.º 3973/2014

O Decreto-Lei n.º 216/2012, de 9 de outubro, aprovou o regime de policiamento de espetáculos desportivos realizados em recinto desportivo e de satisfação dos encargos com o policiamento de espetáculos desportivos em geral. Este diploma foi entretanto objeto de alteração pelo Decreto-Lei n.º 52/2013, de 17 de abril.

O modelo previsto neste regime jurídico, é o de, por regra, manter como voluntária a requisição de policiamento para os espetáculos desportivos que decorrem em recinto, tal como acontecia sob a vigência do Decreto-Lei n.º 238/92, de 29 de outubro, solução que foi mantida aquando das alterações a este diploma operadas pelas Leis n.º 38/98, de 4 de agosto, e 39/2009, de 30 de julho.

O Decreto-Lei n.º 216/2012, de 9 de outubro, alterado pelo Decreto-Lei n.º 52/2013, de 17 de abril, integra no escopo das disposições do diploma referentes à comparticipação do Estado, o policiamento de espetáculos desportivos que decorrem na vía pública, que, em virtude das suas características, se entendeu deverem merecer um tratamento diverso daquele que lhe foi conferido no passado.

Atenta a necessidade de implementação gradual deste modelo entendeu-se dever ser previsto que a comparticipação nos encargos com o policiamento de espetáculos desportivos que decorrem na via pública deve ser objeto da atribuição de uma percentagem de 7,5 % dos<br>montantes a que se refere o artigo 5.º do Decreto-Lei n.º 216/2012, de 9 de outubro, alterado pelo Decreto-Lei n.º 52/2013, de 17 de abril.

O modelo de financiamento da comparticipação do Estado nos encargos com o policiamento de espetáculos desportivos assenta nas receitas provindas dos jogos sociais da Santa Casa da Misericórdia de Lisboa

(SCML), nos termos previstos na alínea c) do n.º 2 do artigo 3.º do Decreto-Lei n.º 56/2006, de 15 de março, na redação atual, e no artigo 5. do Decreto-Lei n.º 216/2012, de 9 de outubro, alterado pelo Decreto-Lei n.º 52/2013, de 17 de abril.

Conforme previsto nos n.<sup>os</sup> 1 e 2 do artigo 5.º do Decreto-Lei n.º 216/2012, de 9 de outubro, alterado pelo Decreto-Lei n.º 52/2013, de 17 de abril, a comparticipação do Estado, que não pagamento integral, efetua-se na estrita medida das disponibilidades financeiras das verbas transferidas pela SCML e tem lugar apenas no referente a espetáculos desportivos reconhecidos pela respetiva federação detentora do estatuto de utilidade pública desportiva.

A natureza das atividades em causa determina que se afigura desde já inviável a quantificação exata dos espetáculos que virão a beneficiar do regime de comparticipação, pelo que se entendeu dever agora aprovar um regime transitório na matéria.

Foi ouvido o Conselho Técnico para o Policiamento de Espetáculos Desportivos.

Assim.

Ao abrigo do disposto no n.º 4 do artigo 5.º do Decreto-Lei n.º 216/2012, de 9 de outubro, alterado pelo Decreto-Lei n.º 52/2013, de 17 de abril, o Ministro da Presidência e dos Assuntos Parlamentares e o Ministro da Administração Interna determinam o seguinte:

#### Artigo 1.º

#### Objeto

O presente despacho determina transitoriamente os critérios de reparticipa das verbas relativas ao regime de comparticipação do Estado<br>previsto no artigo 5.º do Decreto-Lei n.º 216/2012, de 9 de outubro, alterado pelo Decreto-Lei n.º 52/2013, de 17 de abril, para os encargos com o policiamento de espetáculos desportivos.

#### Artigo 2.º

#### Critérios de repartição

A comparticipação do Estado nos encargos com o policiamento de espetáculos desportivos processa-se do seguinte modo:

 $a)$  Seleções nacionais: pagamento pelo promotor em competições oficiais de 20 % e comparticipação do Estado em 80 %;

b) Provas de campeonatos nacionais de escalões etários inferiores ao do escalão sénior:

i) Escalões juvenis e inferiores: em qualquer caso de espetáculo desportivo realizado na via pública e, no caso de espetáculo realizado em recinto desportivo, sempre que seja entendido pela força de segurança, após requisição, que se justifica a presença de policiamento, pagamento pelo promotor em competições oficiais de 10 % e comparticipação do Estado em 90 %,

ii) Demais escalões: pagamento pelo promotor em competições oficiais de 20 % e comparticipação do Estado em 80 %.

#### c) Campeonatos Distritais:

i) Competições do escalão sénior: pagamento pelo promotor em competições oficiais de 50 % e comparticipação do Estado em 50 %;  $ii)$  Demais escalões: aplicação do regime a que se refere a alínea  $b)$ .

#### Artigo 3.º

#### Competições que envolvem diferentes escalões etários

Nos casos em que a competição envolve diferentes escalões etários, prevalece, para efeitos de definição do modelo de pagamento dos encargos com o policiamento de espetáculos desportivos, o escalão competitivo mais elevado.

#### Artigo 4.º

#### Espetáculos desportivos na via pública

1 - Do montante anualmente previsto para a comparticipação do Estado nos encargos com o policiamento de espetáculos desportivos a que se refere o artigo 5.º do Decreto-Lei n.º 216/2012, de 9 de outubro, alterado pelo Decreto-Lei n.º 52/2013, de 17 de abril, a percentagem de 7,5 % é destinada à comparticipação nos encargos com o policiamento de espetáculos desportivos na via pública.

2 - A definição das competições objeto da comparticipação a que se refere o número anterior, bem como a percentagem da mesma, são objeto de planeamento e definição anual pelo Conselho Técnico para o Policiamento de Espetáculos Desportivos, tendo por base os critérios definidos nos artigos anteriores.

3 - Para efeitos do disposto no número anterior as federações desportivas que pretendam beneficiar deste regime devem facultar à Secretaria-Geral do Ministério da Administração Interna, no prazo definido por esta, o elenco das competições para as quais pretendem obter comparticipação.

#### Artigo 5.º

#### Pagamento

O pagamento dos encargos com o policiamento de espetáculos desportivos, por parte dos promotores, tem de ser efetuado até 2 dias úteis antes da realização do espetáculo, excetuados os casos a que se refere<br>o n.º 5 do artigo 8.º do Decreto-Lei n.º 216/2012, de 9 de outubro, alterado pelo Decreto-Lei n.º 52/2013, de 17 de abril, em que se admite que o pagamento tenha lugar com antecedência mínima de 1 dia útil relativamente ao início do espetáculo.

#### Artigo 6.º

#### Avaliação permanente

Os critérios de comparticipação do Estado nos encargos com o policiamento de espetáculos desportivos devem ser objeto de avaliação permanente pelo Conselho Técnico para o Policiamento de Espetáculos Desportivos, designadamente para aferição da sustentabilidade financeira dos mesmos.

#### Artigo 7.º

#### Entrada em vigor

O presente despacho entra em vigor 30 dias após a sua publicação.

17 de fevereiro de 2014. — O Ministro da Presidência e dos Assuntos Parlamentares, Luís Maria de Barros Serra Marques Guedes. — O Ministro da Administração Interna, Miguel Bento Martins Costa Macedo e Silva.

207686272

#### **MINISTÉRIO DAS FINANÇAS**

#### Autoridade Tributária e Aduaneira

#### Anúncio n.º 64/2014

Manuel Silvares Sequeira Pinheiro, Chefe da Divisão de Recrutamento e Mobilidade da Direção de Serviços de Gestão de Recursos Humanos da Autoridade Tributária e Aduaneira

Faz saber que no Tribunal Administrativo e Fiscal de Aveiro correm termos uns autos de Ação administrativa especial de pretensão conexa com atos administrativos registados sob o n.º 986/13.5BEAVR, em que é autor José Nuno Pinto Rodrigues e réu a Autoridade Tributária e Aduaneira e cujo pedido consiste em que:

1 - Seja anulado o ato impugnado - Aviso n.º 10456/2013 da AT, publicado na 2.ª série do Diário da República, n.º 161, de 22/08/2013, na parte que respeita ao requerente;

- Seja o Réu condenado a colocá-lo na lista de candidatos admitidos ao concurso interno de admissão ao período experimental, para a constituição de relação jurídica de emprego público por tempo indeterminado, na categoria de inspetor tributário, nível 1, da carreira de inspeção tributária, grau 4, do grupo de pessoal de administração tributária (GAT)

Faz ainda saber que são demandados como contrainteressados os oponentes constantes das listas disponíveis para consulta na página eletrónica da AT, conforme Aviso divulgado no Diário da República, 2.ª série, n.º 161 de 22 de agosto de 2013.

São citados para no prazo de quinze dias se constituírem como contrainteressados no processo acima indicado nos termos do n.º 1 do artigo 82º do Código do Processo nos Tribunais Administrativos.

Uma vez expirado o prazo para se constituírem como contrainteressados, consideram-se citados para contestar, no prazo de 30 dias, a ação acima referenciada pelos fundamentos constantes da petição inicial, cujo duplicado se encontra à disposição na secretaria do Tribunal, com a advertência que a falta de contestação ou a falta nela de impugnação especificada não importa a confissão de factos articulados pelo autor, mas o Tribunal aprecia livremente essa conduta, para efeitos probatórios.

Na contestação, deve deduzir, de forma articulada, toda a matéria relativa à defesa e juntar os documentos destinados a demonstrar os factos cuja prova se propõe fazer.

Caso não lhe seja facultado, em tempo útil, a consulta ao processo administrativo e disso der conhecimento ao juiz do processo, permite-se que a contestação seja apresentada no prazo de 15 dias contado desde o momento em que o contrainteressado venha a ser notificado de que o processo administrativo foi junto aos autos.

De que é obrigatória a constituição de advogado, nos termos do n.º 1 do artigo 11.º do CPTA.

A apresentação de contestação implica o pagamento taxa de justiça autoliquidada. Sendo requerido nos serviços de Segurança Social benefício de apoio judiciário na modalidade de nomeação de patrono, deverá neixe de apoio judiciario na inoualidade de interfação, documento comprovidido, junhar aos autos, no prazo da contestação, da comenho comprovidido da apresentação do referido requerimento, para que o prazo em curso se inte

domingo de Ramos à segunda-feira de Páscoa e de 16 de julho a 31 de agosto.

Os prazos acima indicados são contínuos e terminados em dia em que os tribunais estejam encerrados, transfere-se o seu termo para o primeiro dia útil seguinte.

7 de março de 2014. - O Chefe de Divisão, Manuel Pinheiro. 207673806

#### Aviso n.º 3611/2014

Por despacho do Senho Diretor-Geral da Autoridade Tributária e<br>Aduaneira, de 20.02.2014, proferido nos termos do artigo 12.°, artigo 13.°<br>e da alinea c) do n.º 1 do artigo 24.º do Decreto-Lei n.º 557/99, de 17 de<br>dezembro, situação de impedimento do titular do cargo, para vacatura do lugar, com efeitos a 1.02.2014.

24 de fevereiro de 2014. - O Chefe de Divisão, Manuel Pinheiro. 207677062

#### Aviso (extrato) n.º 3612/2014

Por despacho do Senhor Diretor-Geral da Autoridade Tributária e<br>Aduaneira, de 20.02.2014, proferido nos termos do artigo 12.º, artigo 13.º e do n.º 4 do artigo 24.º do Decreto-Lei n.º 557/99, de 17 de dezembro, foram nomeados, em regime de substituição, no cargo de chefe de finanças, Aires da Silva Cardoso, no S.F. Tondela, por vacatura do lugar,<br>com efeitos a 1.02.2014, Maria Augusta Rosa Dias, no S.F. Faro, por<br>impedimento do titular do cargo, com efeitos a 1.02.2014, Paulo José<br>Almeida Tavar nanças, Aires da Silva Cardoso, no S.F. Tondela, por vacatura do lugar,

24 de fevereiro de 2014. - O Chefe de Divisão, Manuel Pinheiro. 207677176

#### Aviso (extrato) n.º 3613/2014

Por despacho do Senhor Diretor-Geral da Autondade Tributária e For use para 6 20.02.2014, proferido nos termos do artigo 12.º, artigo 13.º<br>e da alínea c) do n.º 1 do artigo 24.º do Decreto-Lei n.º 557/99, de 17 e da annea c) do n. 1 do artigo 24. do Decreto-Lei n. 55//99, de 1/<br>de dezembro, é mantida a nomeação, em regime de substitutição, da<br>técnica de administração tributária, nível 2, Ana Paula Rodrígues Pinto<br>Costa, no cargo

24 de fevereiro de 2014. - O Chefe de Divisão, Manuel Pinheiro. 207677038

#### Aviso (extrato) n.º 3614/2014

Por despacho do Senhor Diretor-Geral da Autoridade Tributária e Aduancira, de 20.02.2014, proferido nos termos do artigo 12.º, artigo 13.º e do n.º 4 do artigo 24.º do Decreto-Lei n.º 557/99, de 17 de dezembro, e do m. 4 do arugo 24. do Decreto-Let n. 33//99, de 1/ de dezembro,<br>é mantida a nomeação, em regime de substituição, do técnico de admi-<br>nistração tributária adjunto, nível 3, Nuno Cláudio Agostinho Portela,<br>no cargo de a com efeitos a 1.02.2014

24 de fevereiro de 2014. - O Chefe de Divisão, Manuel Pinheiro. 207677087

#### Aviso (extrato) n.º 3615/2014

Por despacho do Senhor Diretor-Geral da Autoridade Tributária e Aduaneira, de 20.02.2014, proferido nos termos do artigo 12.º, artigo 13. e da alínea a) do n.º 1 do artigo 24.º do Decreto-Lei n.º 557/99, de 17 de dezembro, é mantida a nomeação, em regime de substituição, do técnico

# Manual de Utilizador

# PLATAFORMA INFORMÁTICA DE REQUISIÇÃO DE POLICIAMENTO DE ESPETÁCULOS DESPORTIVOS (PIRPED)

**Data:** 11 De Junho de 2014

**Versão:** 3.0

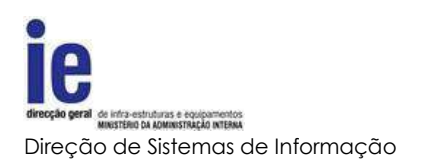

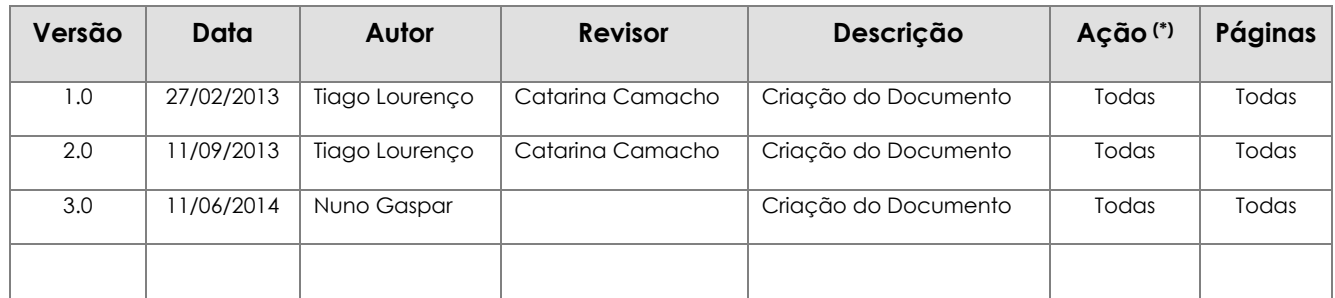

## <span id="page-15-0"></span>**Histórico do Documento**

(\*) Ação: I=Inserção; S=Substituição; A=Atualização

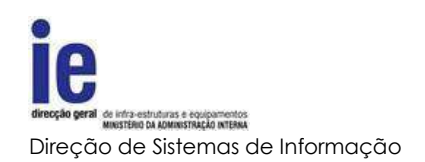

# Índice

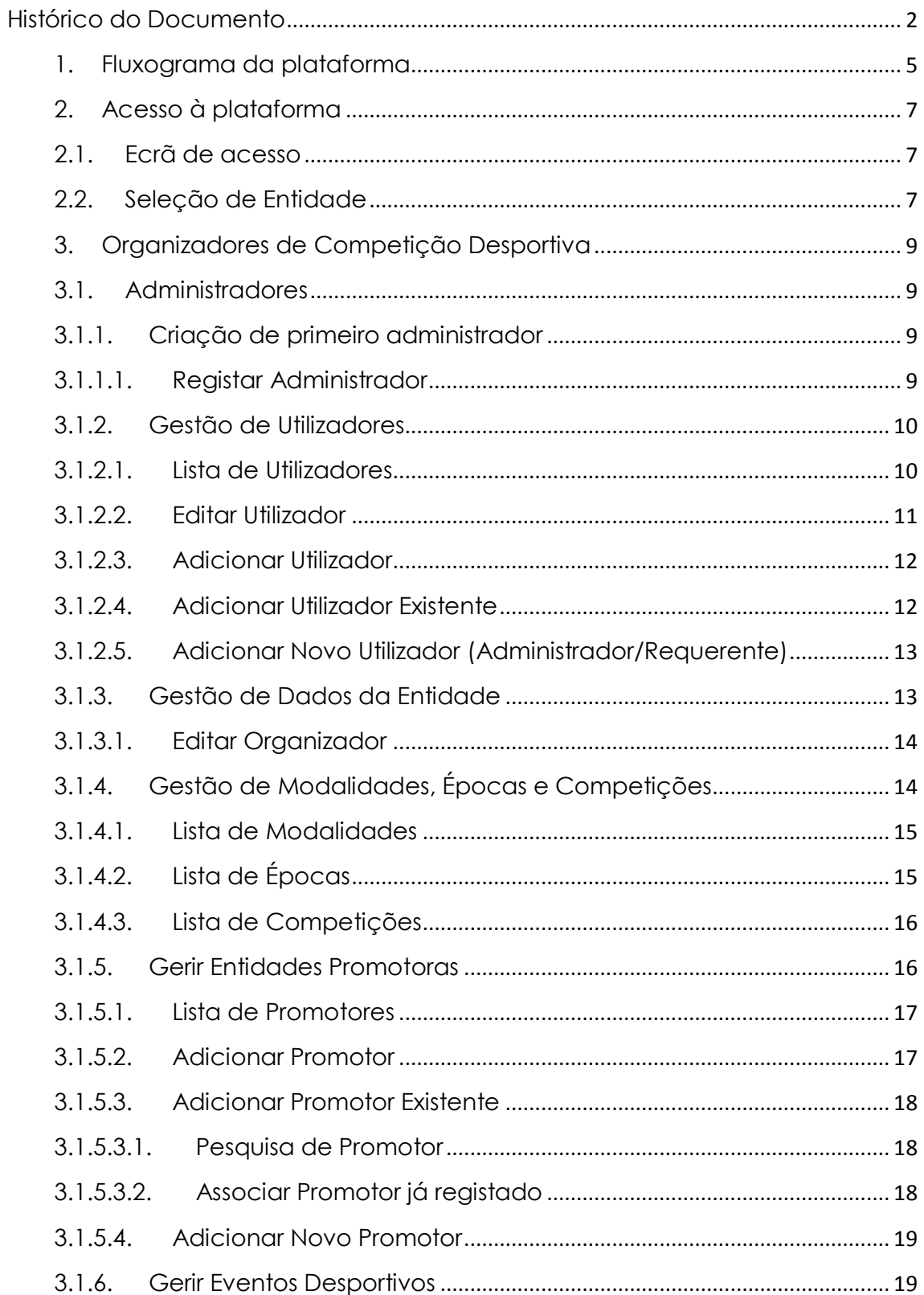

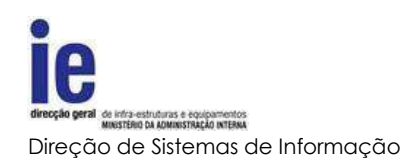

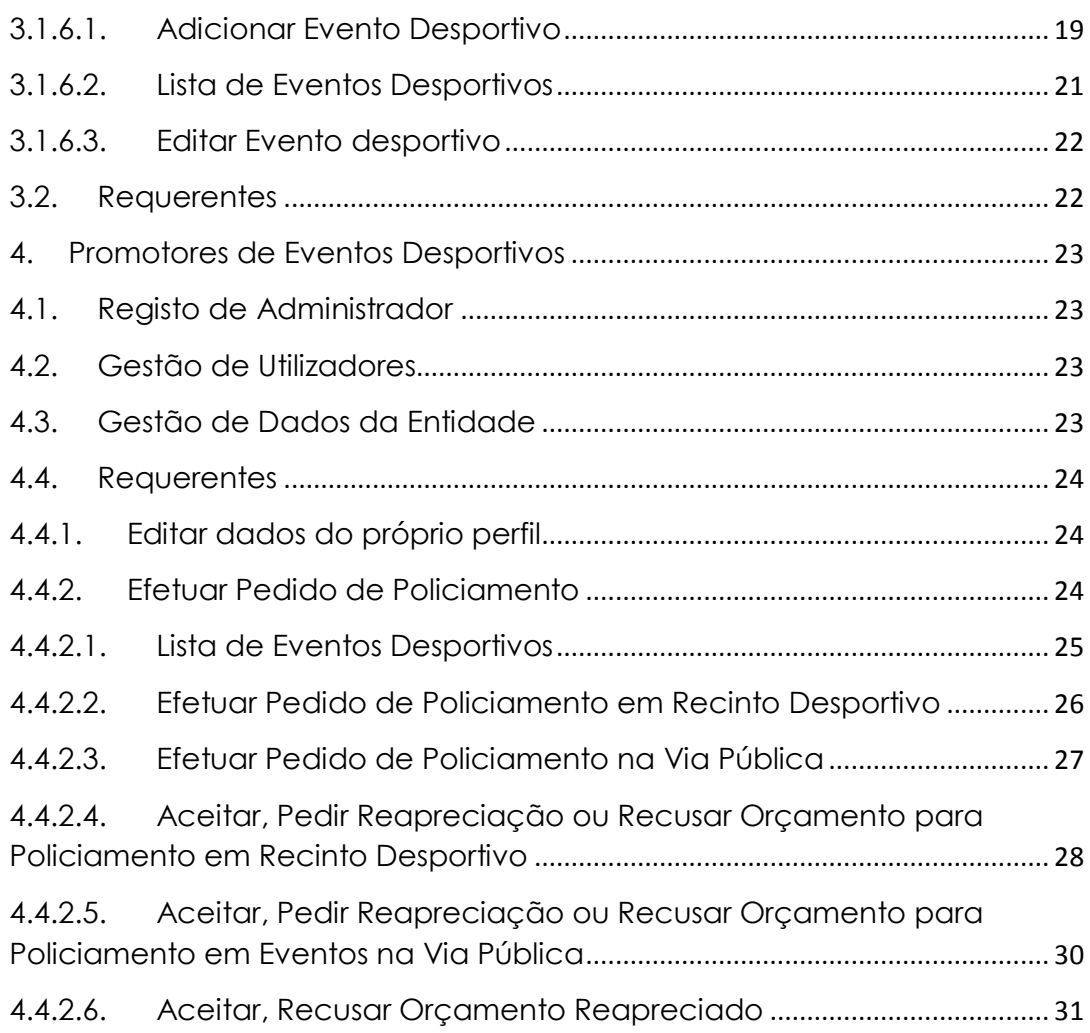

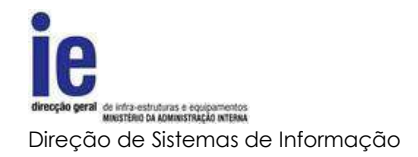

## **1. Fluxograma da plataforma**

<span id="page-18-0"></span>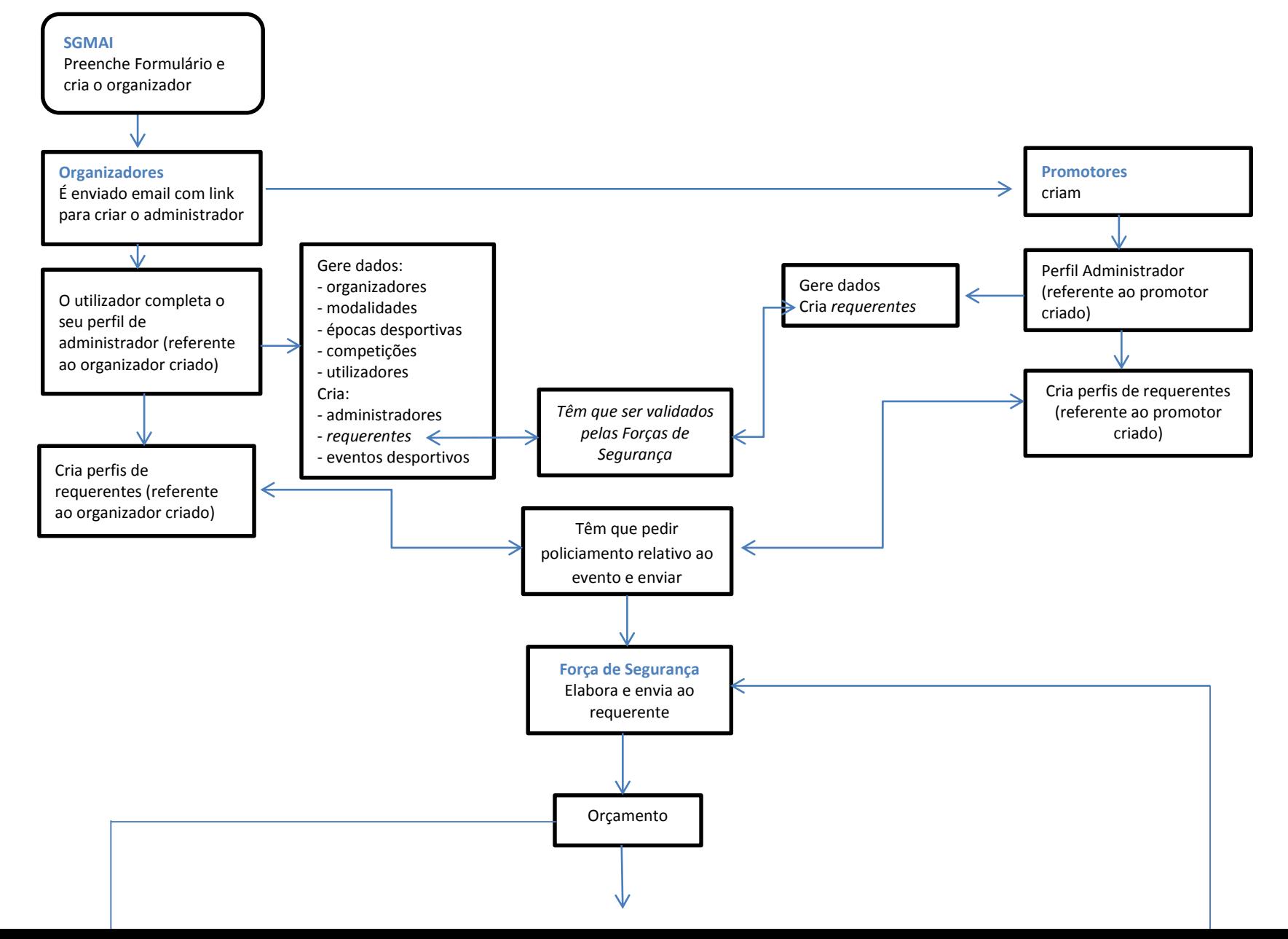

5

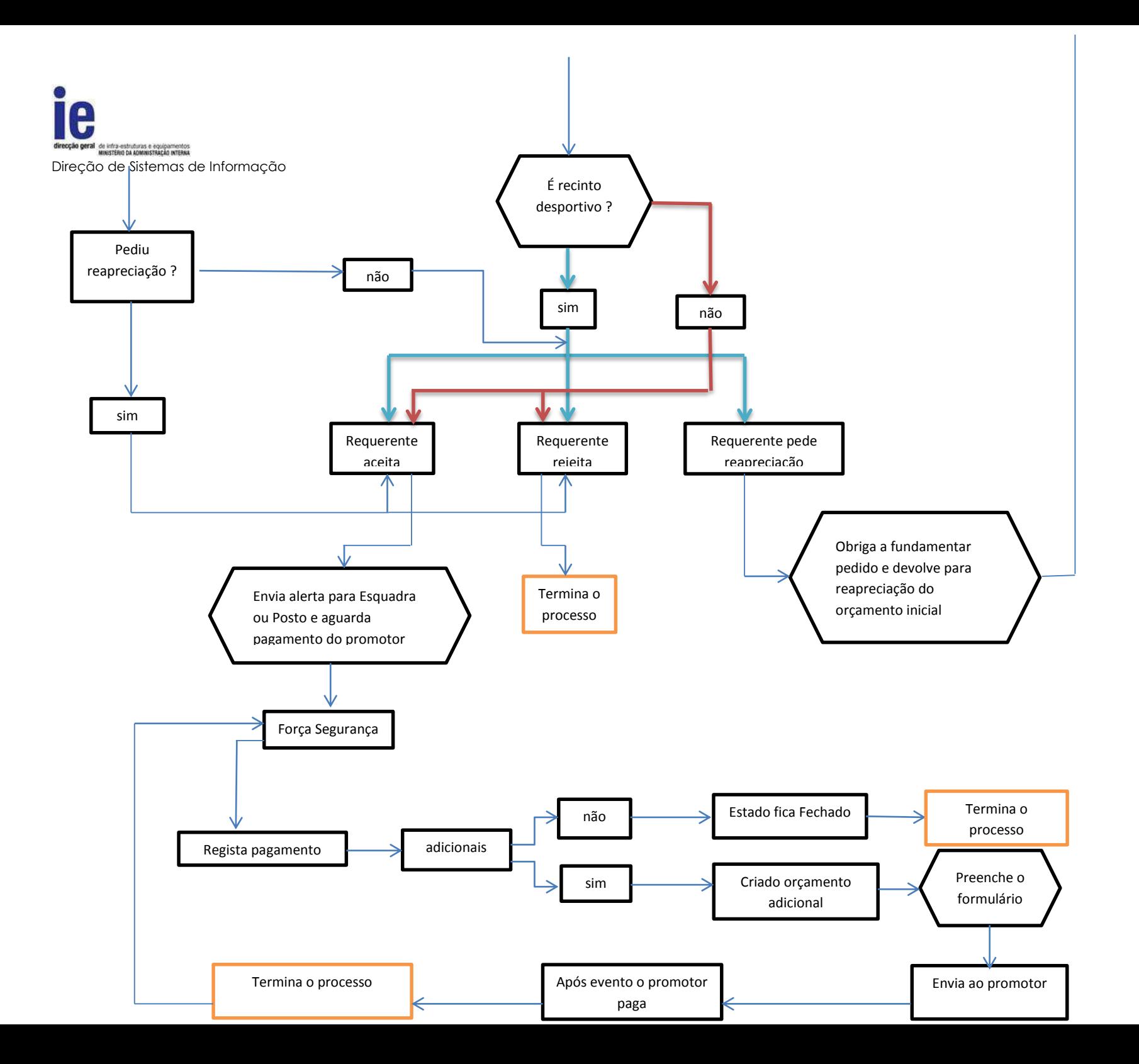

6

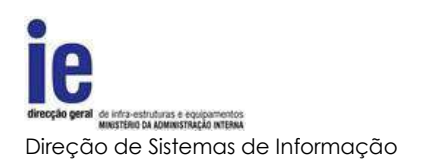

## <span id="page-20-1"></span><span id="page-20-0"></span>**2. Acesso à plataforma**

## **2.1.Ecrã de acesso**

No que diz respeito ao ecrã de entrada, o processo será idêntico para qualquer que seja o tipo de entidade, bastando introduzir o par "correio eletrónico (*username*)" e "senha (*password*)", com que está registado na plataforma e pressionando o botão de *Login*.

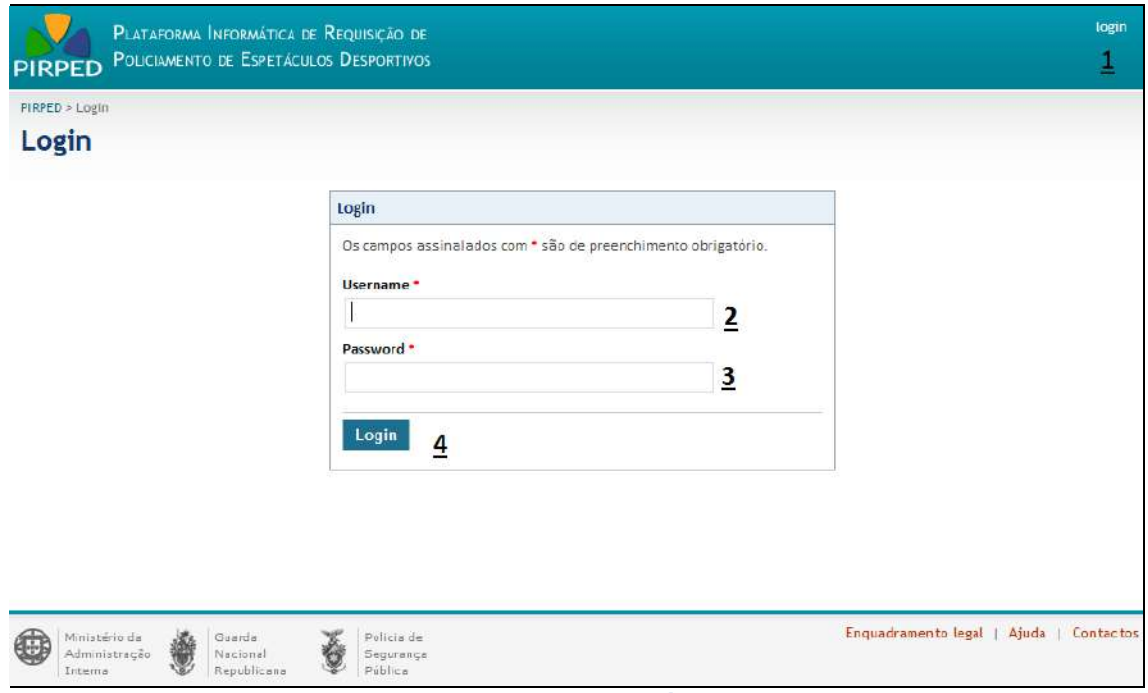

**Imagem 1 - Ecrã de acesso à plataforma**

## Legenda da imagem 1:

- 1. Atalho para ecrã de acesso
- 2. Os utilizadores estarão registados com um correio electrónico que serve de identificador do utilizador
- 3. Senha secreta do utilizador registado
- 4. Botão de submissão do pedido de acesso

## **2.2.Seleção de Entidade**

<span id="page-20-2"></span>Devido à possibilidade de representarem várias entidades com diferentes perfis, antes de lhes ser possível executar qualquer operação ser-lhes-á pedido para selecionarem qual entidade/perfil pretendem representar.

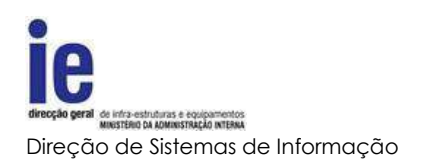

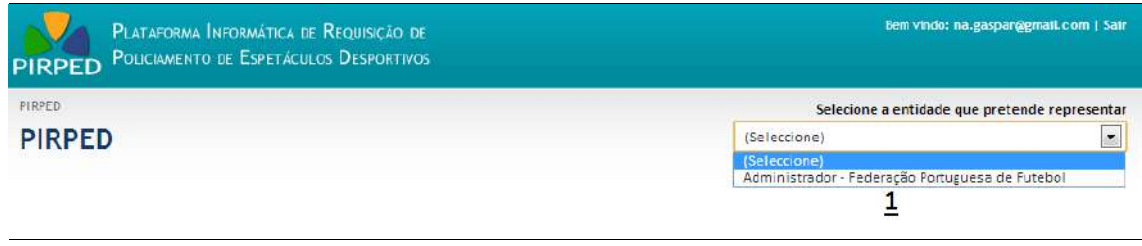

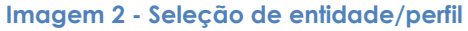

## Legenda da imagem 2:

- 1. Caixa de seleção de par entidade/perfil
	- a. Selecionada a linha pretendida, o utilizador será redirecionado para o respetivo ecrã inicial

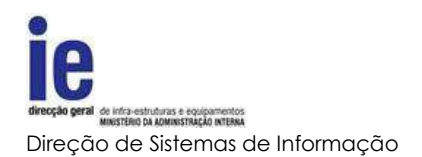

## <span id="page-22-1"></span><span id="page-22-0"></span>**3. Organizadores de Competição Desportiva**

## <span id="page-22-2"></span>**3.1.Administradores**

## **3.1.1. Criação de primeiro administrador**

Após o registo da SGMAI dos organizadores de competição desportiva, estes recebem alertas via correio eletrónico da forma de registo na plataforma eletrónica. Essas entidades acedem à plataforma de modo a criarem os utilizadores de acesso à mesma, com permissões de administradores.

## **3.1.1.1. Registar Administrador**

<span id="page-22-3"></span>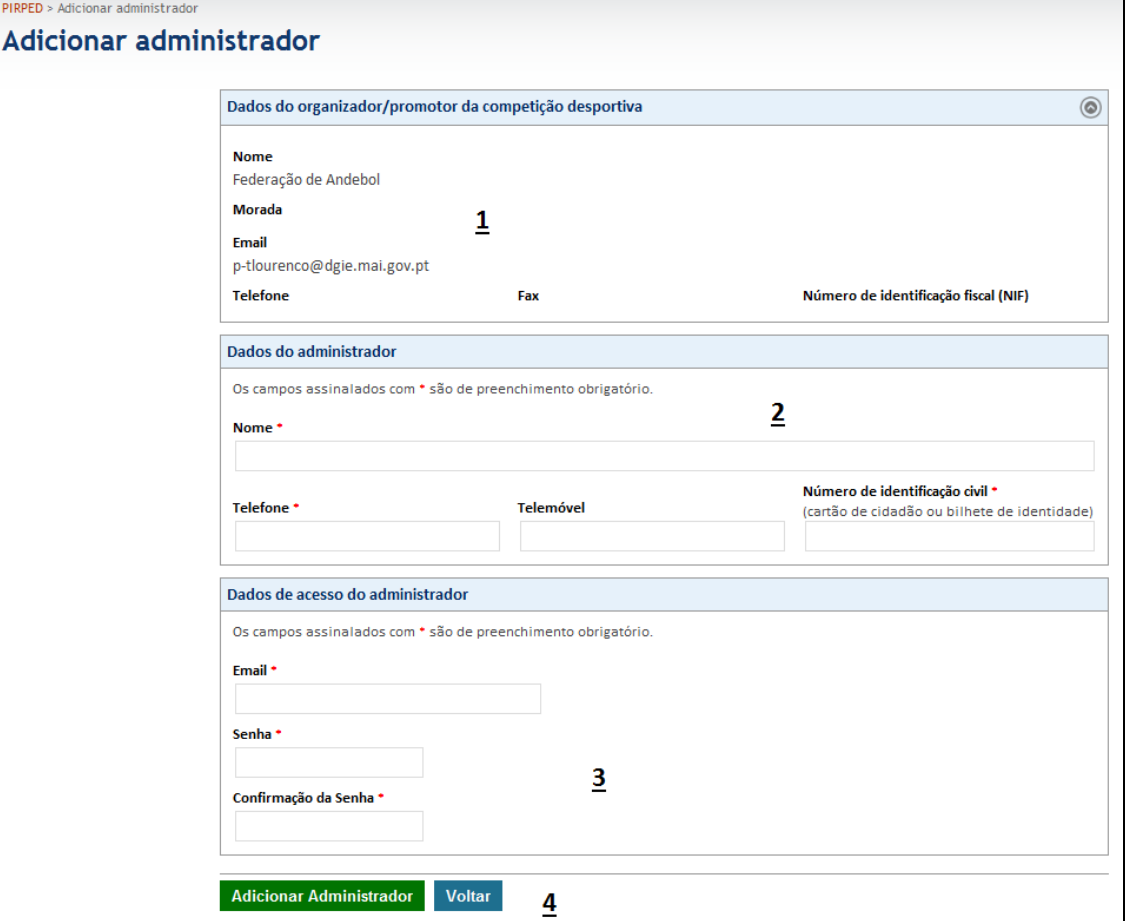

**Imagem 3 - Criar administrador**

## Legenda da imagem 7:

- 1. Informação geral da entidade, o utilizador terá capacidade de administração no que se refere à entidade
- 2. Informação geral sobre o utilizador
	- a. Nome e contactos do utilizador

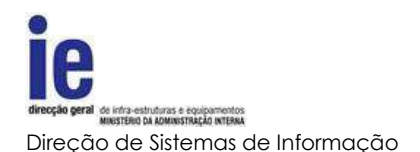

- b. O BI\CC será utilizado nas pesquisas e na validação do utilizador quando aplicável.
- 3. Dados de acesso à plataforma
	- a. Email identificador único do utilizador na plataforma e para onde serão efetuados todas as comunicações e alertas da plataforma
	- b. Senha secreta de acesso
- 4. Botões de submissão ou cancelamento

## **3.1.2. Gestão de Utilizadores**

<span id="page-23-0"></span>Os utilizadores administradores serão responsáveis pela gestão dos utilizadores da entidade, sejam eles outros administradores ou requerentes. Terão assim a possibilidade de criar, associar ou editar informação de outros utilizadores.

A gestão dos utilizadores do tipo requerente difere da dos administradores, apenas no facto de estes necessitarem de validação por parte das forças de segurança após o registo ou associação a uma entidade.

<span id="page-23-1"></span>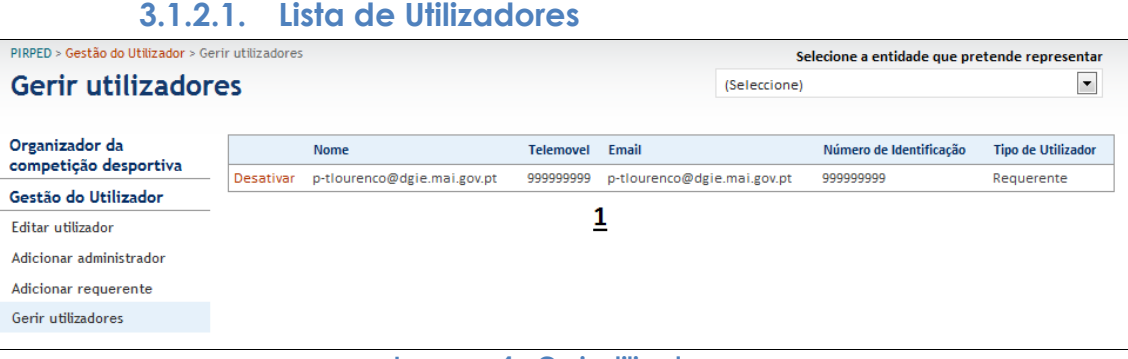

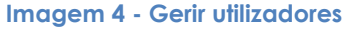

Legenda da imagem 8:

1. Lista de utilizadores da entidade com atalho para desativar a ligação do utilizador a esta entidade

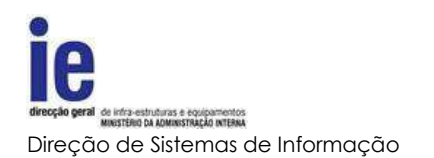

# **3.1.2.2. Editar Utilizador**

<span id="page-24-0"></span>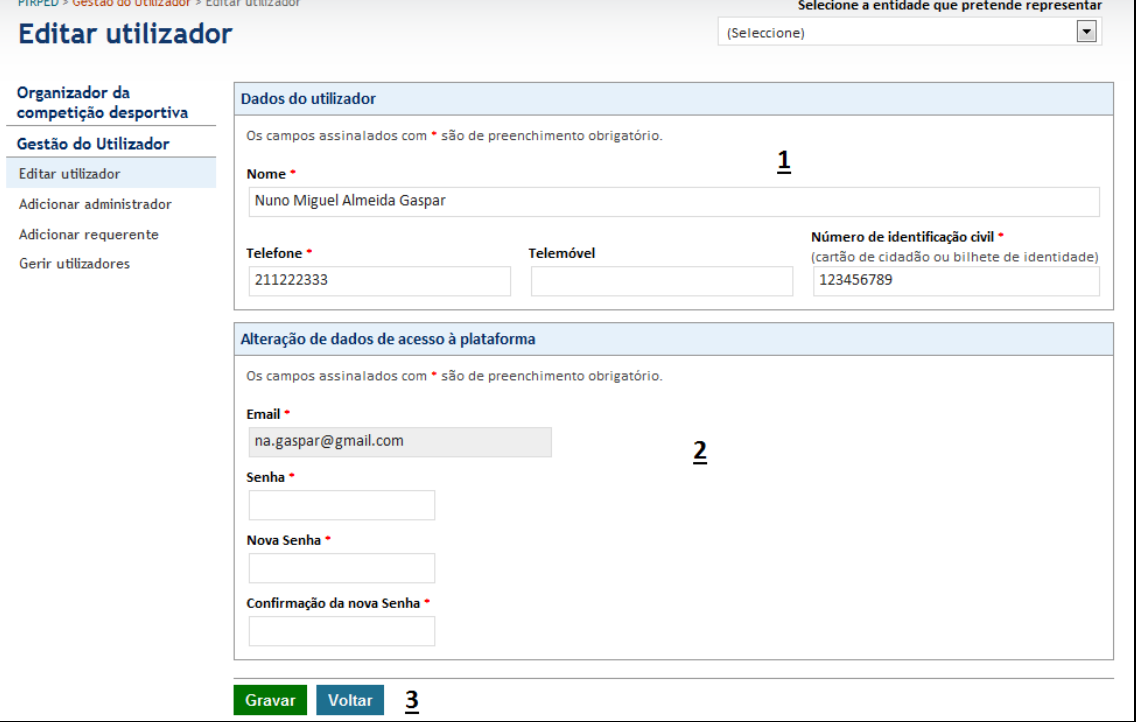

**Imagem 5 - Editar dados de utilizador**

## Legenda da imagem 9:

- 1. Informação geral sobre o utilizador administrador ou requerente
	- a. Nome e contactos do utilizador
	- b. O BI\CC será utilizado nas pesquisas e na validação do utilizador quando aplicável
- 2. Email identificador do utilizador na plataforma, sendo por isso inalterável
- 3. Senha secreta de acesso à plataforma e respetiva confirmação, caso seja alterada

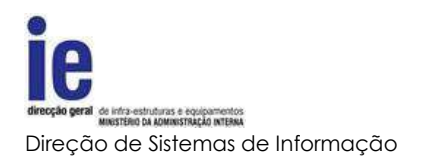

# **3.1.2.3. Adicionar Utilizador**

<span id="page-25-0"></span>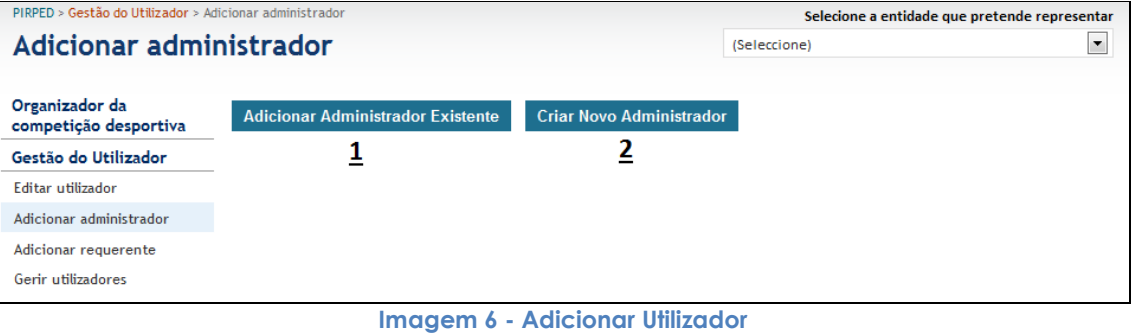

## Legenda da imagem 10:

- 1. Botão de seleção de utilizador existente
	- a. Será apresentado ecrã de pesquisa de utilizadores já registados
- 2. Botão de seleção de criação de novo utilizador
	- a. Encaminha para processo referido no ponto Criação de primeiro [administrador](#page-22-2) sendo idêntico para a criação de administradores ou requerentes

<span id="page-25-1"></span>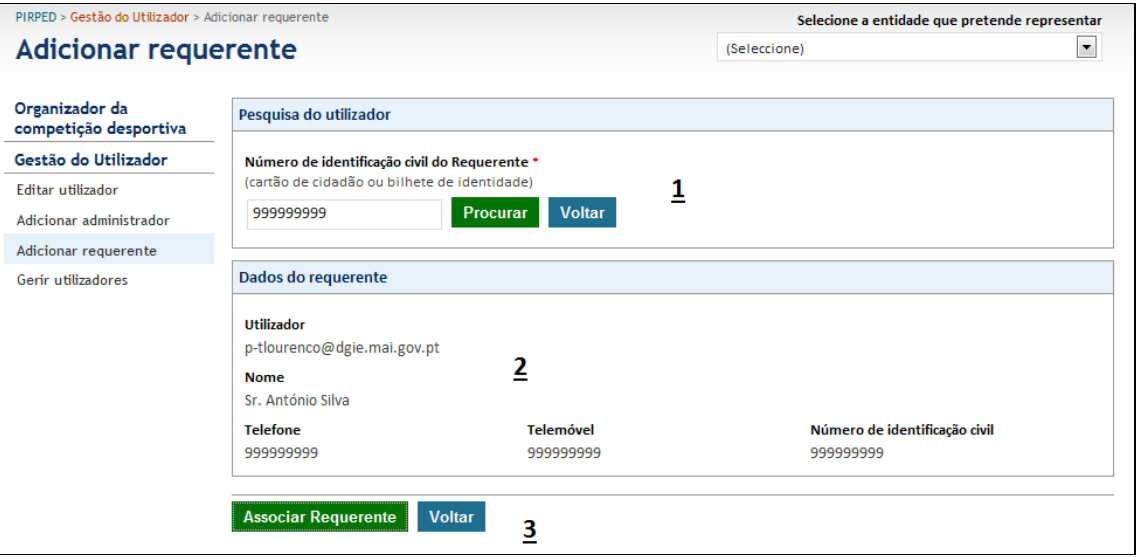

## **3.1.2.4. Adicionar Utilizador Existente**

**Imagem 7 - Associar utilizador existente**

Legenda da imagem 11:

- 1. Caixa de pesquisa através de BI\CC
- 2. Se existir um utilizador com o BI\CC idêntico ao pesquisado, a sua informação será apresentada nesta caixa

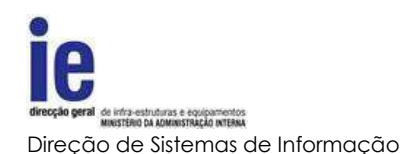

3. Botão de seleção para associar o utilizador à entidade ou cancelar a escolha

<span id="page-26-0"></span>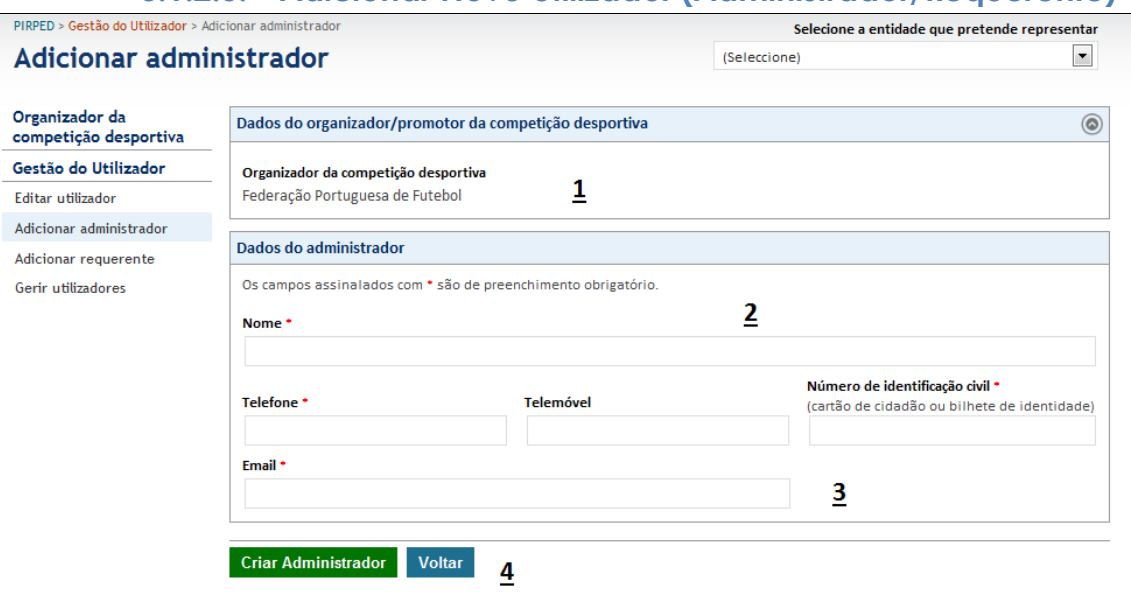

## **3.1.2.5. Adicionar Novo Utilizador (Administrador/Requerente)**

**Imagem 8 - Adicionar novo utilizador**

#### Legenda da imagem 12:

- 1. Nome do organizador
- 2. Informação geral sobre o utilizador administrador
	- a. Nome e contactos do utilizador
	- b. O BI\CC será utilizado nas pesquisas e na validação do utilizador quando aplicável
- 3. Email identificador do utilizador na plataforma
	- a. Após a criação, será enviado para o email de registo um pedido de confirmação onde será pedida a senha secreta de acesso e finalizada a criação do novo utilizador
- 4. Botões de submissão ou cancelamento

## **3.1.3. Gestão de Dados da Entidade**

<span id="page-26-1"></span>A SGMAI apenas regista uma parte dos dados da entidade, será da responsabilidade do administrador da entidade, completar e editar os dados da entidade que representa.

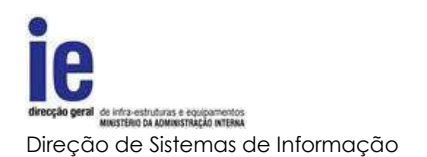

# **3.1.3.1. Editar Organizador**

<span id="page-27-0"></span>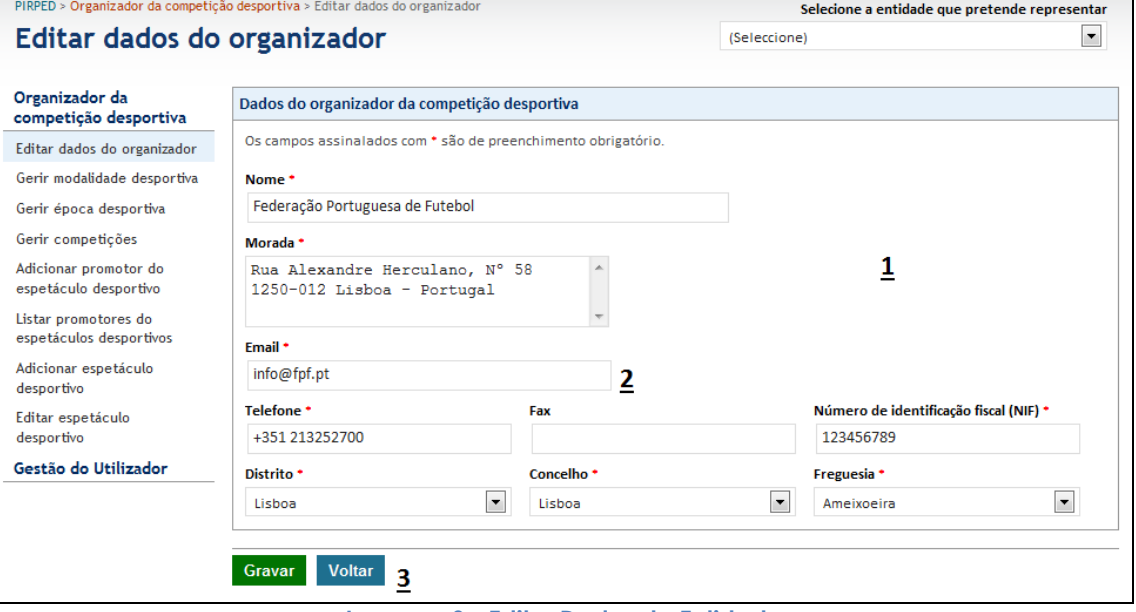

**Imagem 9 - Editar Dados da Entidade**

#### Legenda da imagem 13:

- 1. Informação geral da entidade
- 2. Email utilizado para as comunicações e alertas da plataforma
- 3. Botões de submissão ou cancelamento

# **3.1.4. Gestão de Modalidades, Épocas e Competições**

<span id="page-27-1"></span>Para ser possível registar o calendário desportivo da entidade organizadora é necessário criar toda a estrutura, que sustenta esse calendário. Para isso o administrador terá a possibilidade de registar todos os agrupadores e respetiva informação relevante.

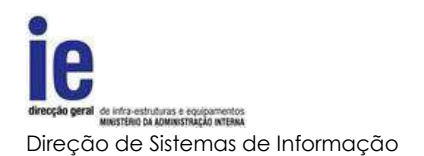

# **3.1.4.1. Lista de Modalidades**

<span id="page-28-0"></span>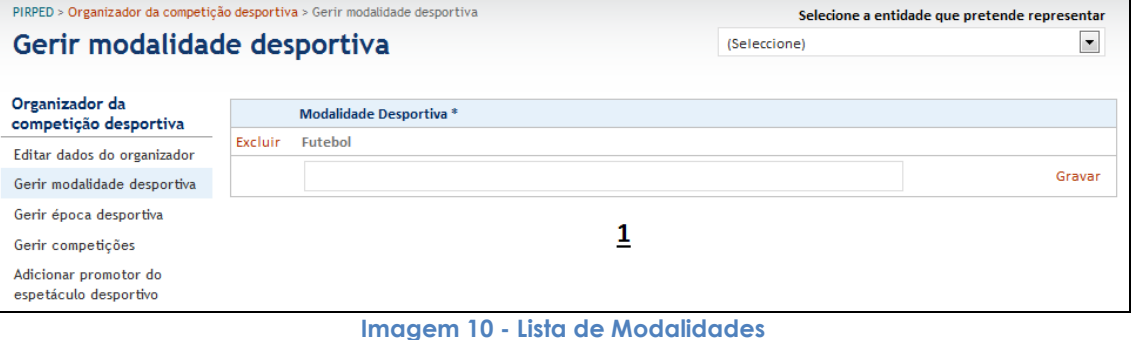

#### Legenda da imagem 14:

- 1. Lista de modalidades já registadas com atalho para a sua exclusão
- 2. Caixa para a designação da nova modalidade e atalho de 'Gravar' para completar o registo

# **3.1.4.2. Lista de Épocas**

<span id="page-28-1"></span>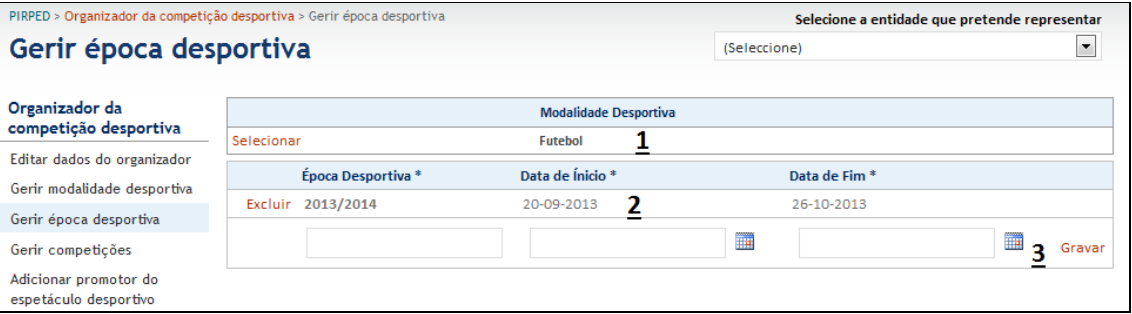

**Imagem 11 - Lista de Épocas**

## Legenda da imagem 15:

- 1. Lista de modalidades para seleção. Após selecionada a modalidade será possível gerir as épocas desportivas que lhe estão associadas
- 2. Lista de épocas desportivas já registados com atalho para a sua exclusão
- 3. Caixas de registo de nova época desportiva e respetivo atalho de registo ('Gravar')
	- a. Designação da época desportiva
	- b. Data de início da época desportiva
	- c. Data de final da época desportiva

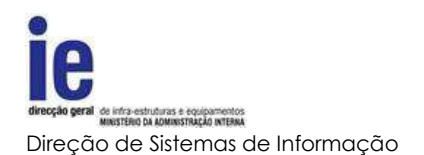

# **3.1.4.3. Lista de Competições**

<span id="page-29-0"></span>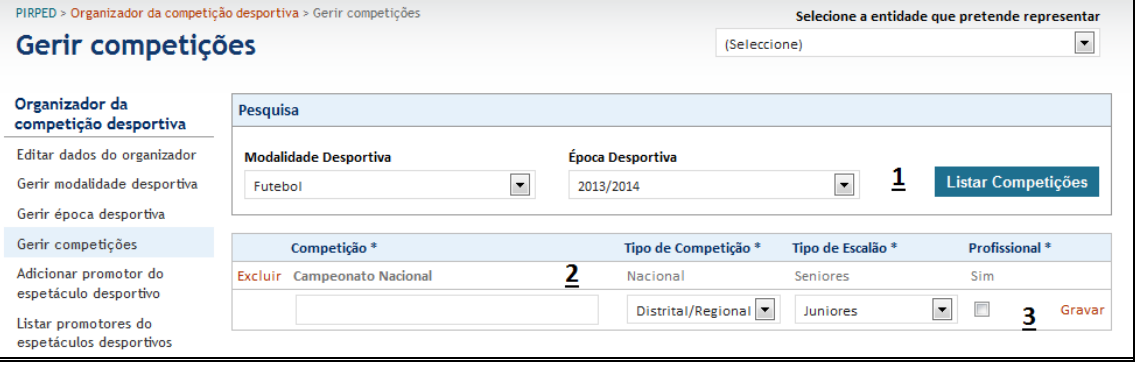

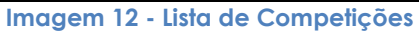

## Legenda da imagem 16:

- 1. Pesquisa por modalidade e época desportiva para seleção. Após selecionada a modalidade e a época desportiva, será possível gerir as suas competições
- 2. Lista de competições já registados com atalho para a sua exclusão
- 3. Dados de registo de nova competição e atalho 'Novo' para completar o registo
	- a. As listas de tipos de competição e de tipo de e
	- b. scalão servirão para a definição das comparticipações nos custos de policiamento
	- c. Se a competição for definida como profissional, e consequentemente com obrigatoriedade de existir policiamento, a aplicação incluirá essa informação nos avisos a enviar aos intervenientes

## **3.1.5. Gerir Entidades Promotoras**

<span id="page-29-1"></span>Será da responsabilidade das entidades organizadoras, o registo das entidades promotoras suas associadas. Dentro destas funções, os utilizadores administradores deverão criar ou associar as entidades promotoras através dos seguintes formulários.

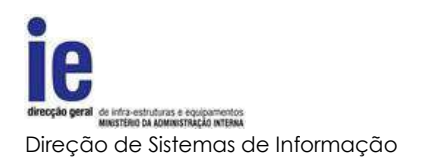

## **3.1.5.1. Lista de Promotores**

<span id="page-30-0"></span>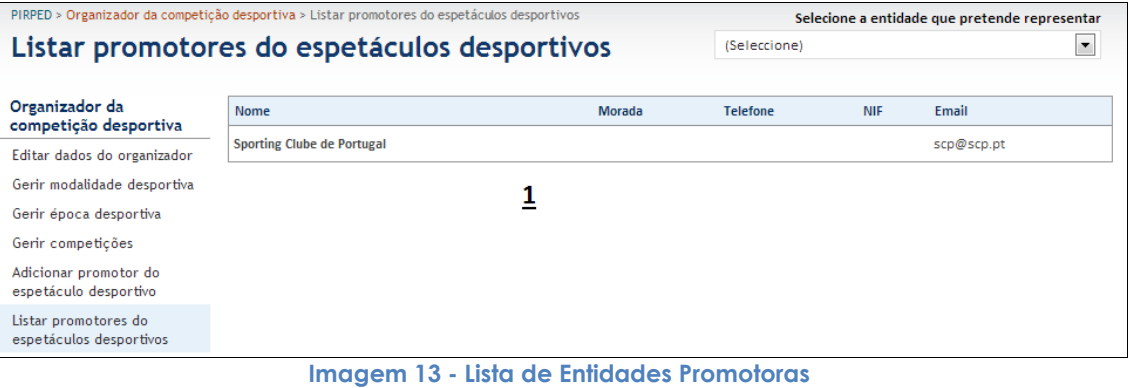

#### Legenda da imagem 17:

1. Lista de promotores já associados

## **3.1.5.2. Adicionar Promotor**

<span id="page-30-1"></span>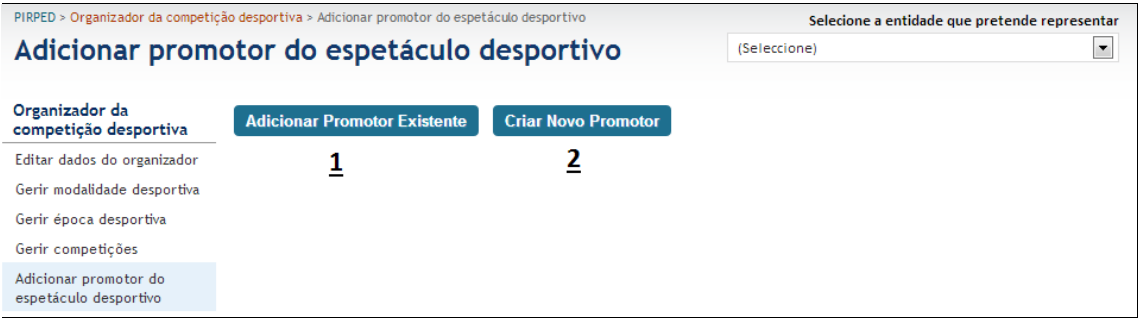

#### **Imagem 14 - Adicionar Entidade Promotora**

#### Legenda da imagem 18:

- 1. Botão de seleção de entidade promotora existente
	- a. Será apresentado ecrã de pesquisa das entidades já registadas
- 2. Botão de seleção de criação de nova entidade promotora

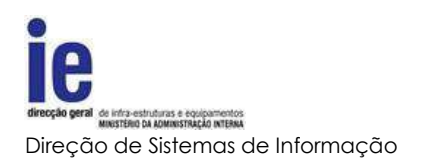

## **3.1.5.3. Adicionar Promotor Existente**

## **3.1.5.3.1. Pesquisa de Promotor**

<span id="page-31-1"></span><span id="page-31-0"></span>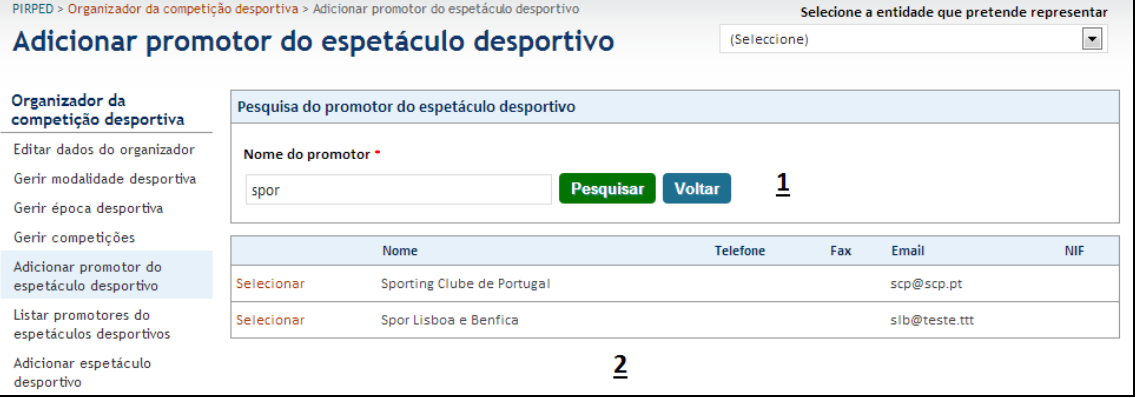

**Imagem 15 - Pesquisa de Promotor**

#### Legenda da imagem 19:

- 1. Caixa de pesquisa de promotor
- 2. Lista de promotores registados com respetivo atalho para seleção

## **3.1.5.3.2. Associar Promotor já registado**

<span id="page-31-2"></span>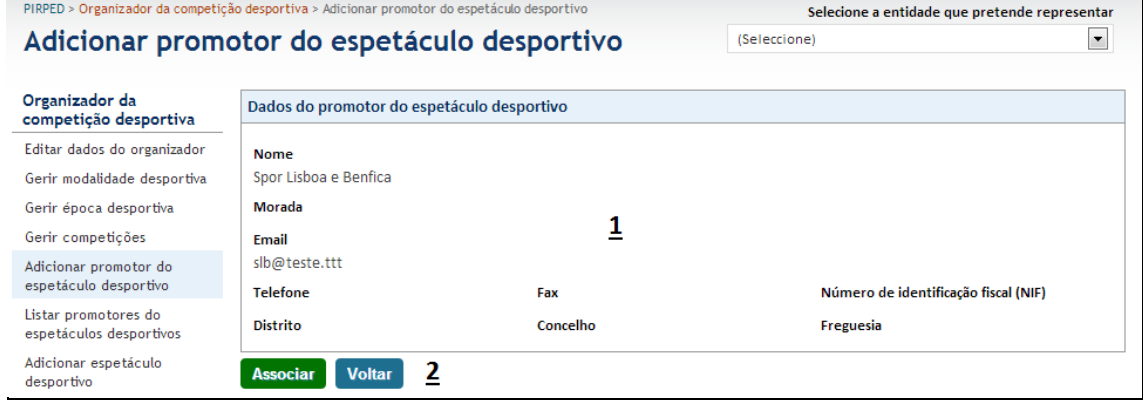

**Imagem 16 - Associar Entidade Promotora já registada**

## Legenda da imagem 20:

- 1. Informação geral do promotor
- 2. Botões para efetivar ou cancelar a nova associação

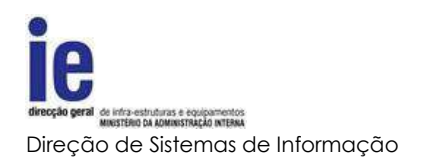

# **3.1.5.4. Adicionar Novo Promotor**

<span id="page-32-0"></span>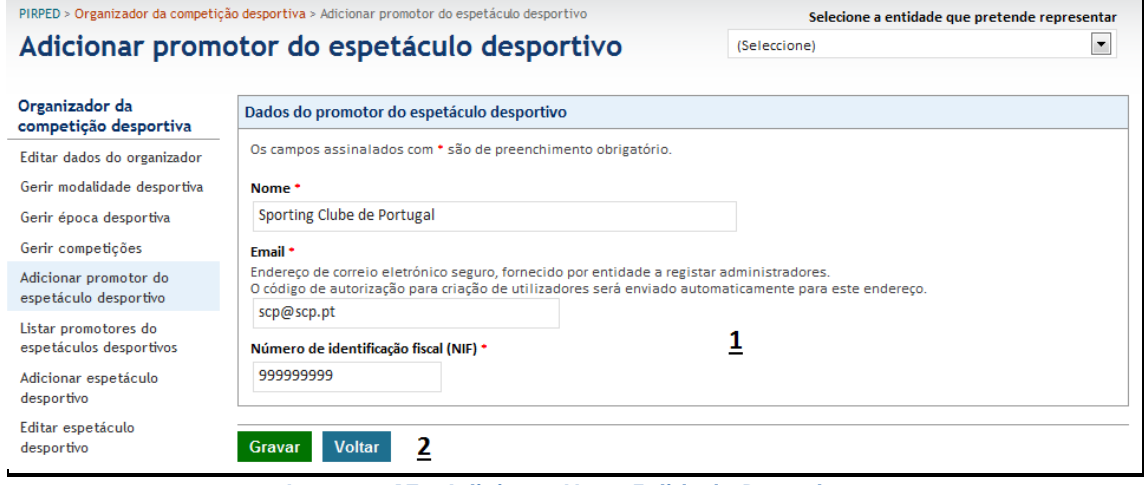

**Imagem 17 - Adicionar Nova Entidade Promotora**

## Legenda da imagem 21:

- 1. Dados do promotor
	- a. O endereço de correio eletrónico deverá ser seguro e fornecido pelo promotor. Será para este endereço que será enviado o email com instruções para a criação do primeiro administrador. Este endereço poderá posteriormente ser alterado por um administrador do promotor
- 2. Botões para efetivar ou cancelar a nova associação

## <span id="page-32-1"></span>**3.1.6. Gerir Eventos Desportivos**

## **3.1.6.1. Adicionar Evento Desportivo**

<span id="page-32-2"></span>Ainda que existam entidades que possuem tanto a possibilidade de organizar como de promover eventos, sempre que esteja registada com o perfil de organizador, a entidade só poderá registar os eventos.

Os pedidos de policiamento serão sempre da responsabilidade do promotor e só poderão ser efetivados pelo seu representante com o perfil de requerente.

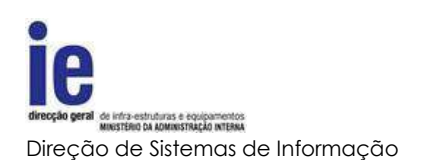

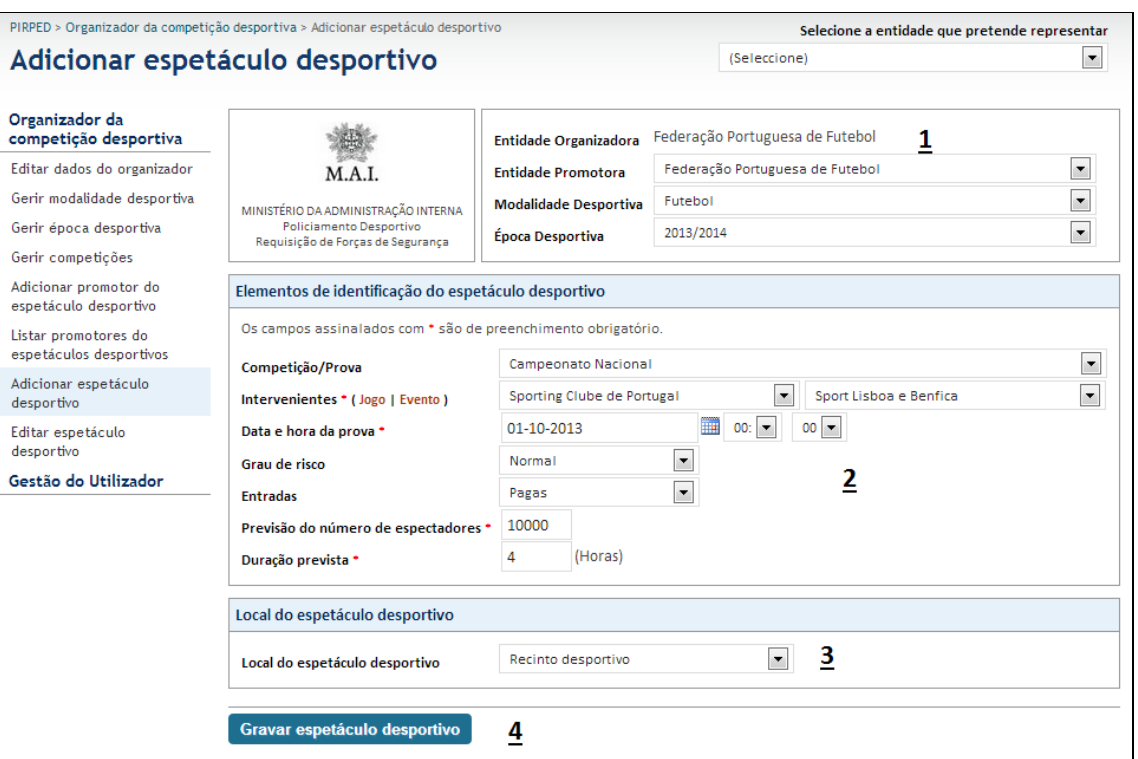

**Imagem 18 - Adicionar Evento Desportivo**

## Legenda da imagem 22:

- 1. Dados da entidade promotora
	- a. O par modalidade e época desportiva servirão de filtro para a caixa de seleção da competição da área número 2
- 2. Área com os elementos que definem o evento
	- a. A lista de competições estará limitada pela escolha de modalidade e época no ponto anterior
	- b. Sendo que a definição dos intervenientes pode não ser possível, existirá a possibilidade, através do atalho 'evento', registar em texto livre esta informação
	- c. Os dados do número de espectadores previstos e de duração do espetáculo são imprescindíveis para a realização do orçamento por parte das forças de segurança
- 3. Caixa de seleção sobre o tipo de recinto onde se irá realizar o evento
	- a. Recinto desportivo neste tipo de eventos haverá apenas um posto ou esquadra responsável pelo policiamento
	- b. Via pública neste tipo, a responsabilidade do policiamento poderá ser partilhada entre as forças de segurança
- 4. Botão para submeter dados para registo

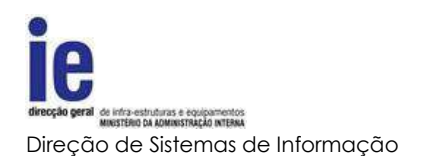

# **3.1.6.2. Lista de Eventos Desportivos**

<span id="page-34-0"></span>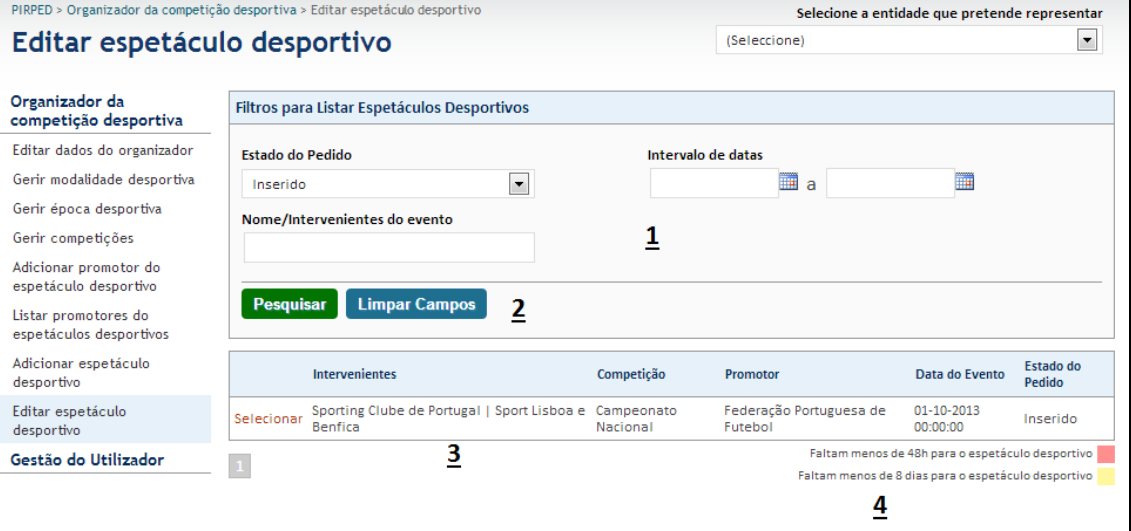

**Imagem 19 - Lista de Espetáculos Desportivos para Edição**

Legenda da imagem 23:

- 1. Dados para pesquisa de eventos
	- a. A lista será preenchida com os eventos que respeitem o filtro selecionado
- 2. Botões de pesquisa ou para reiniciar os dados do filtro
- 3. Lista de eventos com respetivo atalho para seleção
- 4. Legenda do código de cores dos eventos listados

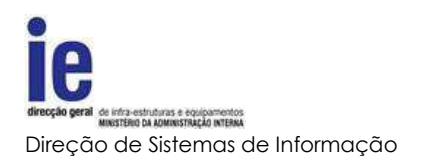

<span id="page-35-0"></span>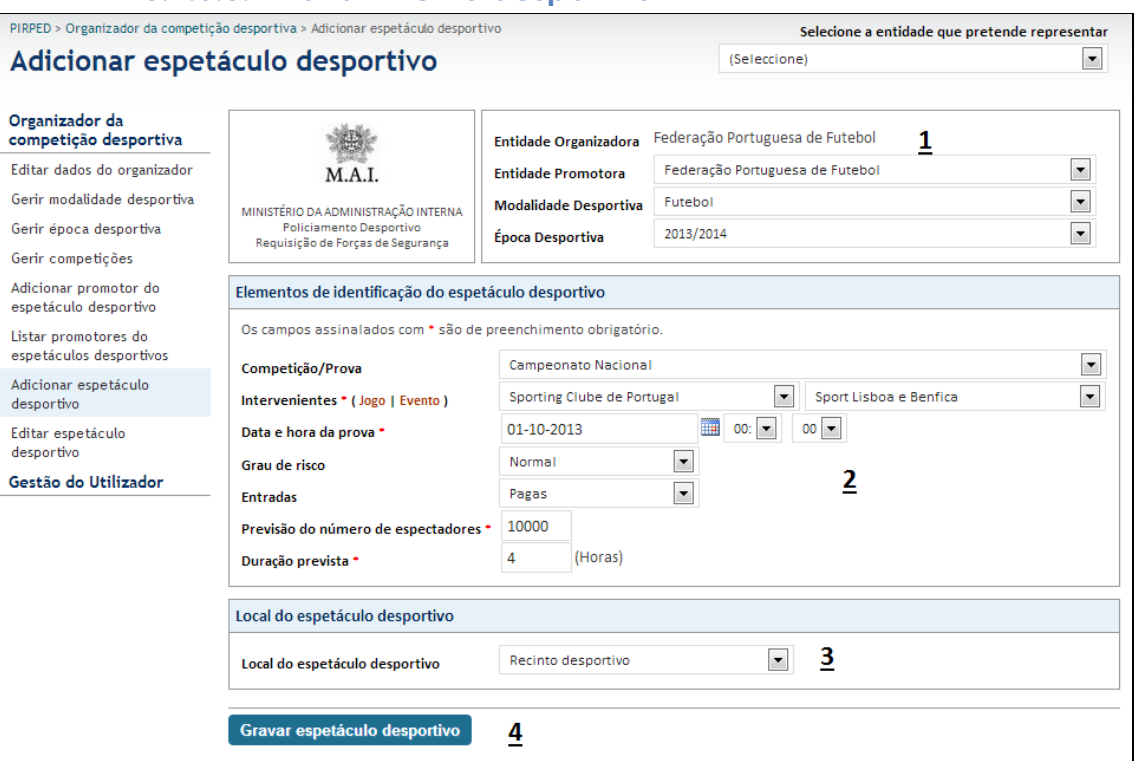

# **3.1.6.3. Editar Evento desportivo**

#### **Imagem 20 - Editar Espetáculo**

#### Legenda da imagem 24:

A edição de um evento tem um funcionamento em tudo semelhante à sua criação [\(Adicionar Evento Desportivo\)](#page-32-2). Existe no entanto, a condicionante de que alguns dados poderão não ser passiveis de alteração dependendo do estado do evento.

## **3.2.Requerentes**

<span id="page-35-1"></span>Sendo que as entidades organizadoras poderão ser também promotoras de espetáculos desportivos, estas terão a possibilidade de registar utilizadores com o perfil de requerente, conforme explicado no ponto [Gestão de](#page-23-0)  [Utilizadores.](#page-23-0)

Adicionalmente poderão utilizar as funcionalidades criadas para este tipo de utilizador, conforme é referido no ponto [Requerentes,](#page-37-0) na qualidade de entidade promotora de espetáculo desportivo.

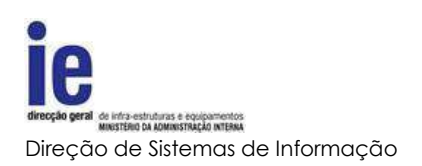

## <span id="page-36-1"></span><span id="page-36-0"></span>**4. Promotores de Eventos Desportivos**

## **4.1.Registo de Administrador**

O registo de um novo promotor por parte de um organizador gera um alerta para o email aí definido, com informação sobre como deve ser efetuado o registo do primeiro utilizador com perfil de administrador, representante do promotor na plataforma. Este processo é em tudo semelhante ao processo explicado em [Registar Administrador.](#page-22-3)

## **4.2.Gestão de Utilizadores**

<span id="page-36-2"></span>Os utilizadores administradores ou requerentes dos promotores têm processos de manutenção idênticos aos referidos no ponto Gestão [de Utilizadores.](#page-23-0)

## **4.3.Gestão de Dados da Entidade**

<span id="page-36-3"></span>Tal como a gestão dos dados das entidades organizadoras, o processo para os promotores está explicado no ponto [Gestão de Dados da Entidade.](#page-26-1)

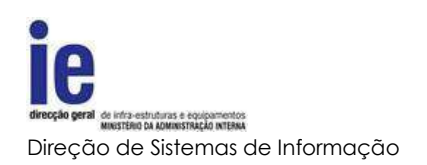

## <span id="page-37-1"></span><span id="page-37-0"></span>**4.4.Requerentes**

# **4.4.1. Editar dados do próprio perfil**

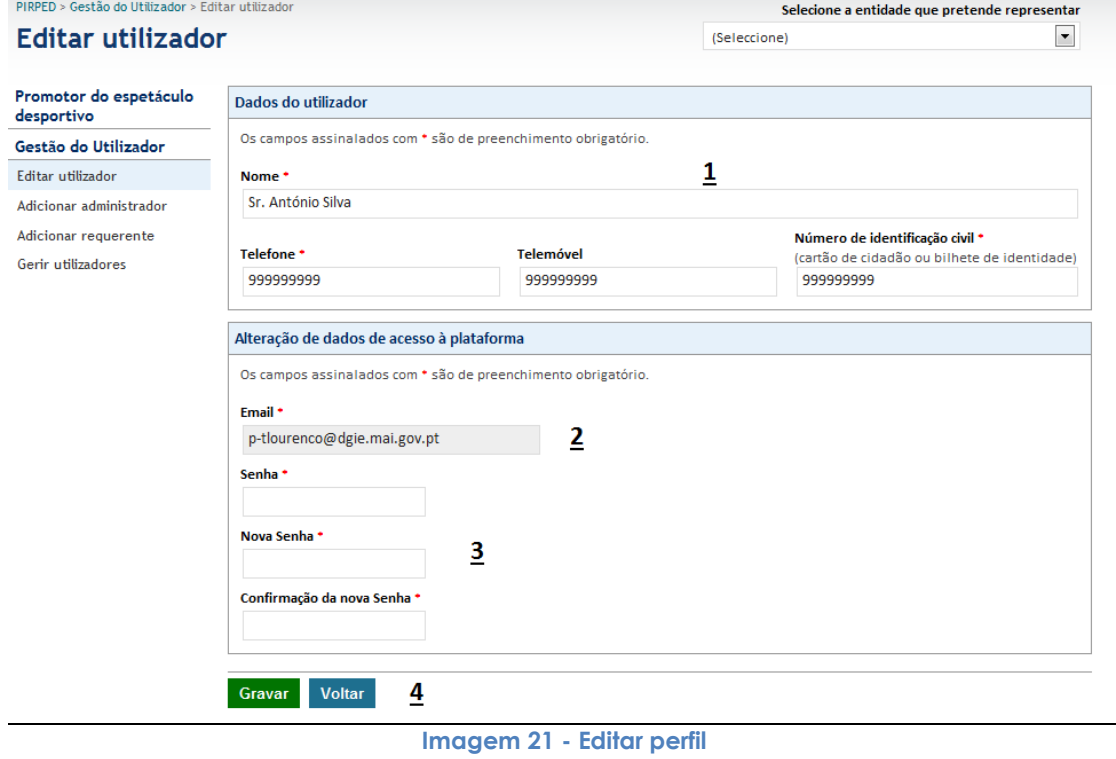

#### <span id="page-37-3"></span>Legenda da imagem 25:

- 1. Informação geral sobre o utilizador administrador ou requerente
	- a. Nome e contactos do utilizador
	- b. O BI\CC será utilizado nas pesquisas e na validação do utilizador quando aplicável.
- 2. Email identificador do utilizador na plataforma, sendo por isso inalterável
- 3. Senha secreta de acesso à plataforma e respetiva confirmação, caso seja alterada
- 4. Botões de submissão ou cancelamento

## **4.4.2. Efetuar Pedido de Policiamento**

<span id="page-37-2"></span>Na qualidade de representante da entidade promotora, a principal função do requerente será efetivar os pedidos de policiamento, para os espetáculos desportivos por si selecionados.

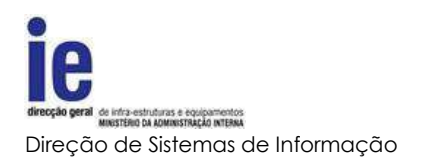

## **4.4.2.1. Lista de Eventos Desportivos**

<span id="page-38-0"></span>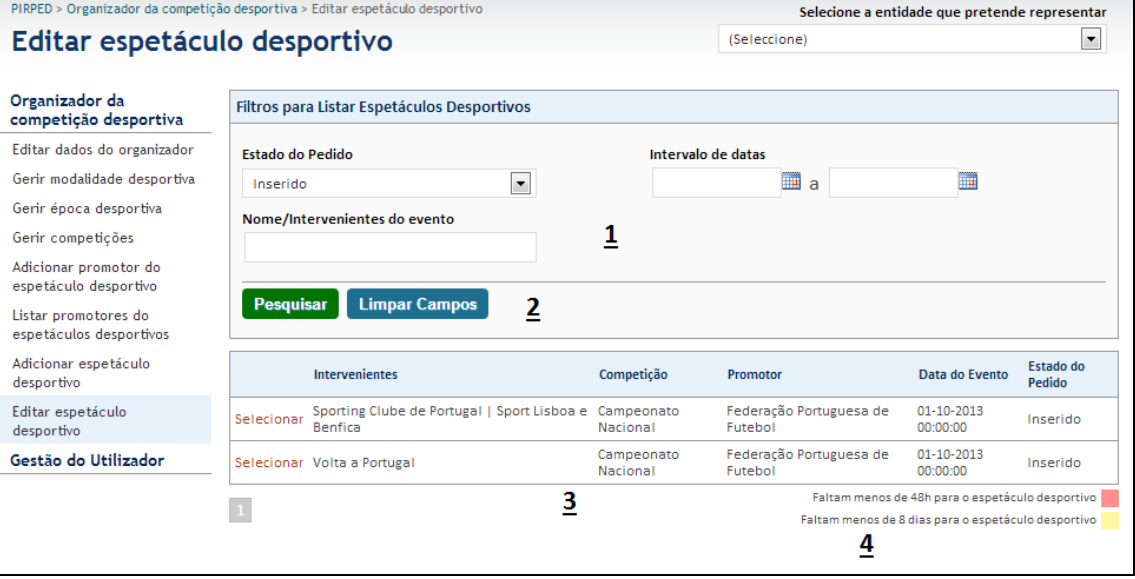

#### **Imagem 22 - Lista de Eventos**

#### Legenda da imagem 26:

- 1. Dados para pesquisa de eventos
	- a. A lista será preenchida com os eventos que respeitem o filtro selecionado
- 2. Botões de pesquisa ou para reiniciar os dados do filtro
- 3. Lista de eventos com respetivo atalho para seleção
- 4. Legenda do código de cores dos eventos listados

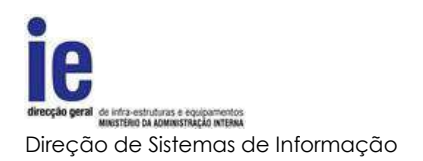

<span id="page-39-0"></span>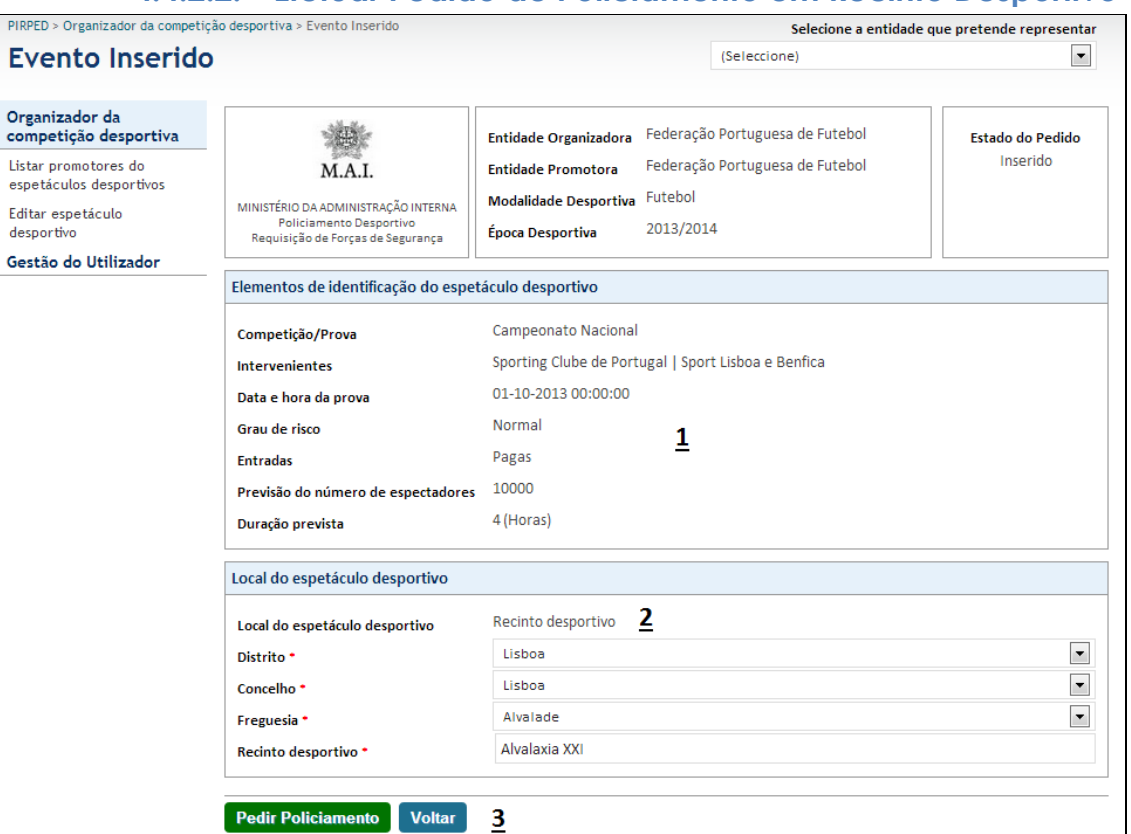

## **4.4.2.2. Efetuar Pedido de Policiamento em Recinto Desportivo**

**Imagem 23 - Efetuar Pedido em Recinto Desportivo**

#### Legenda da imagem 27:

- 1. Dados do evento. Estes dados não são alteráveis pelo requerente pois são da responsabilidade do organizador
- 2. A informação sobre o local de realização do evento. Estes dados definirão qual o posto ou esquadra ficará responsável pelo policiamento. Após a submissão do pedido, procedimento descrito no ponto [Efetuar Pedido de Policiamento,](#page-37-3) será enviado um email de alerta para o posto ou esquadra responsável
- 3. Botões de confirmação ou cancelamento da submissão do pedido

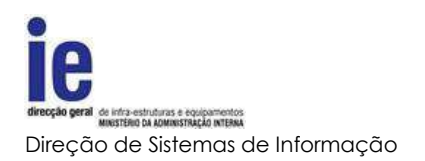

# **4.4.2.3. Efetuar Pedido de Policiamento na Via Pública**

<span id="page-40-0"></span>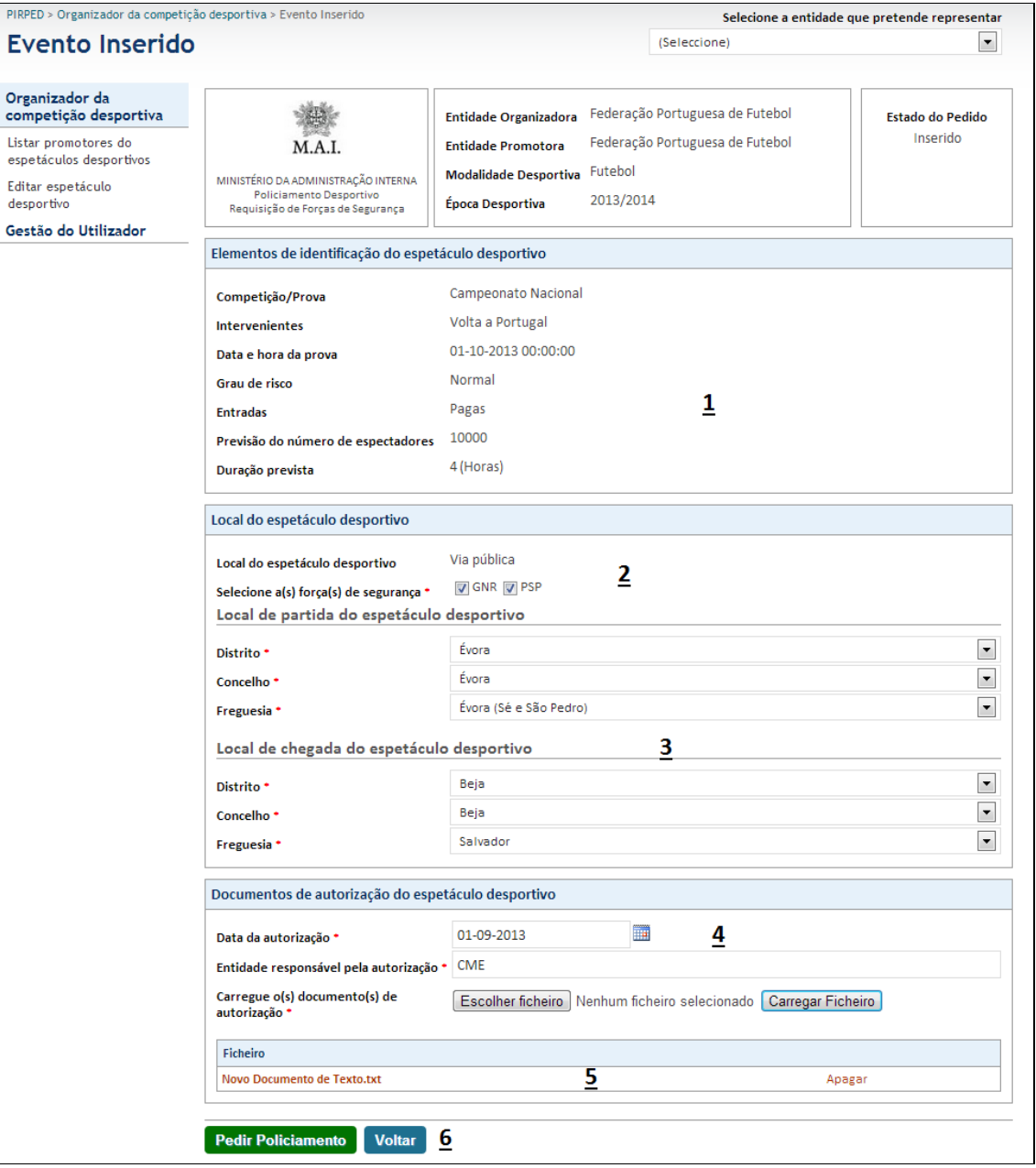

**Imagem 24 - Efetuar Pedido na Via Pública**

#### Legenda da imagem 28:

- 1. Dados do evento. Estes dados não são alteráveis pelo requerente pois são da responsabilidade do organizador
- 2. Sendo um evento a realizar na via pública, será necessário seleccionar quais as forças de segurança que vão ser responsáveis pelo policiamento. Poderá ser uma ou as duas forças

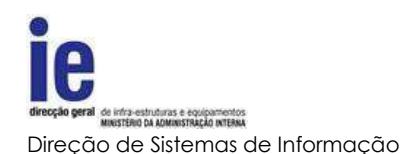

- 3. A informação sobre os locais de início e fim da realização do evento. Estes dados definirão quais os postos ou esquadras que ficarão responsáveis pelo policiamento. Após a submissão do pedido, procedimento descrito no ponto [Efetuar Pedido de Policiamento,](#page-37-3) será enviado um email de alerta para o posto ou esquadra responsável
- 4. Dados sobre a autorização para realização do evento
	- a. Data da autorização
	- b. Entidade que autorizou
	- c. Será ainda pedida a submissão do documento digitalizado para facilitar o orçamento
- 5. Lista de ficheiros submetidos
- 6. Botões de confirmação ou cancelamento da submissão do pedido

# **4.4.2.4. Aceitar, Pedir Reapreciação ou Recusar Orçamento para Policiamento em Recinto Desportivo**

<span id="page-41-0"></span>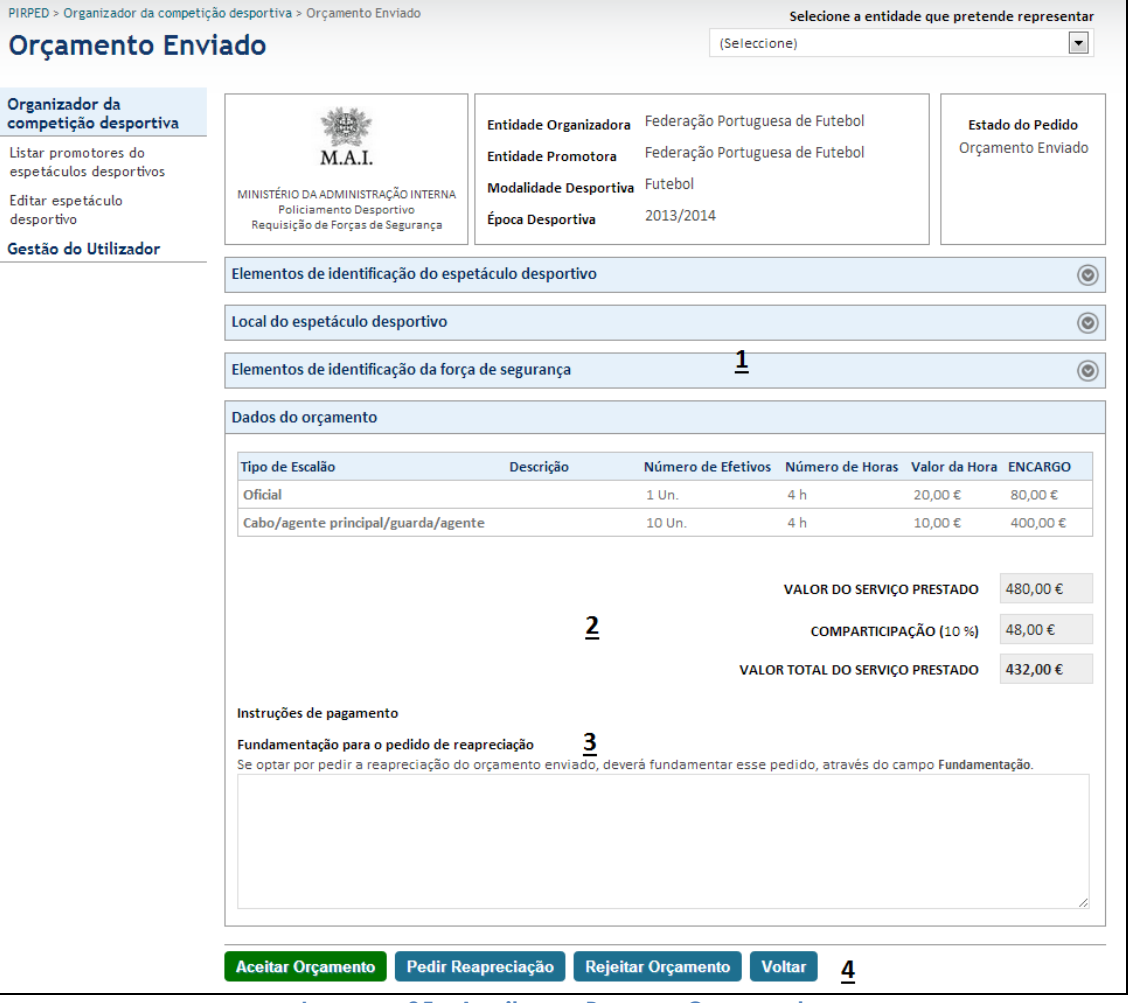

**Imagem 25 - Aceitar ou Recusar Orçamento**

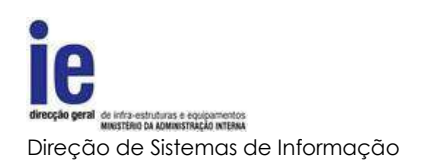

#### Legenda da imagem 29:

- 1. Informação sobre o evento e a esquadra ou posto responsável pelo policiamento
- 2. Dados do orçamento efetuado pela força de segurança e respetiva comparticipação a aplicar
- 3. Sendo que no caso de eventos em recintos desportivos, será permitido ao requerente efetuar um pedido de reapreciação do orçamento, nesta caixa de texto será possível fundamentar esse pedido
- 4. Botões de submissão da decisão sobre o orçamento do policiamento
	- a. Aceitar orçamento, após a aceitação do orçamento, será enviado um alerta para a esquadra ou posto e os dados, tanto o evento como o orçamento, deixarão de ser passiveis de alteração por qualquer das partes. Assim, o policiamento ficará a aguardar pagamento por parte do promotor
	- b. A opção de 'Pedir Reapreciação', obriga a fundamentação e alerta a força de segurança responsável que deverá rever o orçamento e decidir se deve ou não efetuar alterações
	- c. Existirá ainda a opção de rejeitar orçamento que terminará o processo ficando o evento fechado a alterações

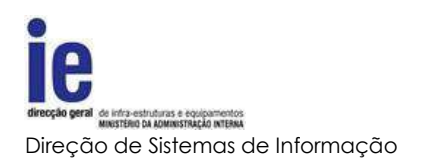

# **4.4.2.5. Aceitar, Pedir Reapreciação ou Recusar Orçamento para Policiamento em Eventos na Via Pública**

<span id="page-43-0"></span>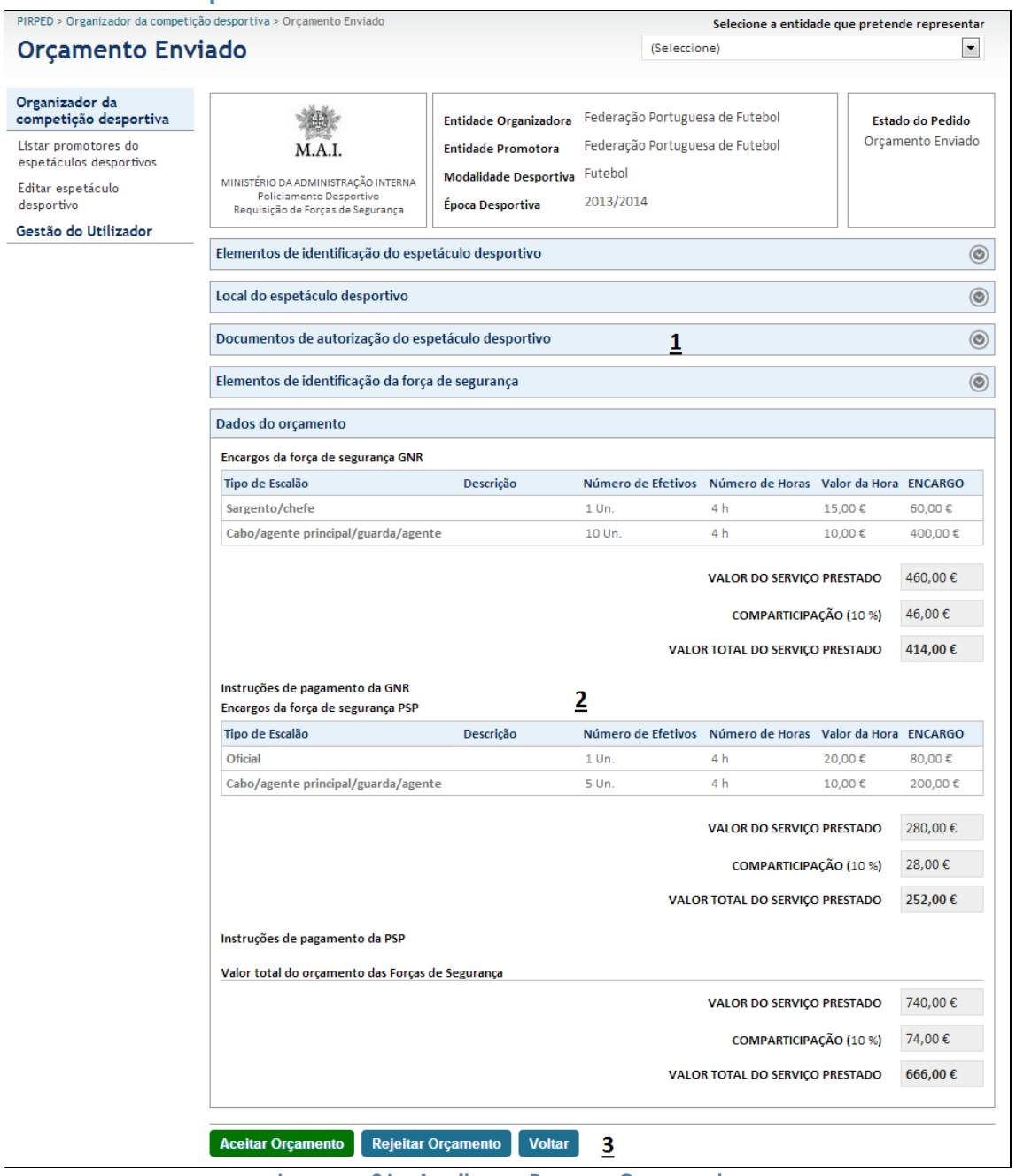

**Imagem 26 - Aceitar ou Recusar Orçamento**

Legenda da imagem 30:

1. Informação sobre o evento e a esquadra ou posto responsável pelo policiamento

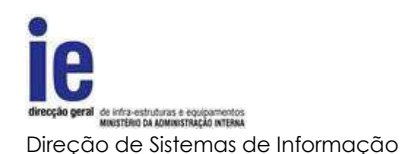

- 2. Dados do orçamento efetuado pela força ou forças de segurança e respetiva comparticipação a aplicar
- 3. Botões de submissão da decisão sobre o orçamento do policiamento
	- a. 'Aceitar Orçamento', após a aceitação do orçamento, será enviado um alerta para a esquadra ou posto e os dados, tanto o evento como o orçamento, deixarão de ser passiveis de alteração por qualquer das partes. Assim, o policiamento ficará a aguardar pagamento por parte do promotor
	- b. Nos eventos realizados na via pública, o requerente não terá a possibilidade de requerer uma reapreciação, pelo que terá apenas a opção de rejeitar orçamento que terminará o processo ficando o evento fechado a alterações

## **4.4.2.6. Aceitar, Recusar Orçamento Reapreciado**

<span id="page-44-0"></span>Após a reapreciação do orçamento por parte da força de segurança responsável, o requerente terá apenas a possibilidade de aceitar ou recusar o orçamento, não podendo remetê-lo para nova reapreciação.

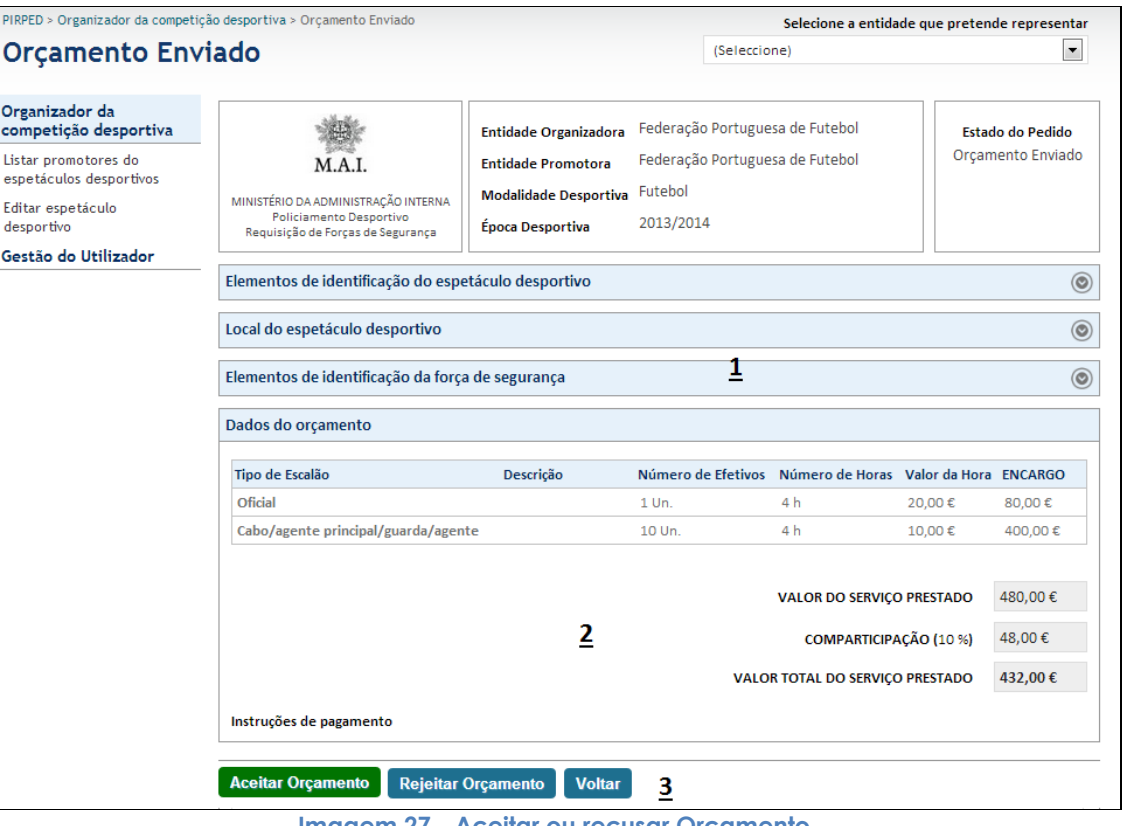

**Imagem 27 - Aceitar ou recusar Orçamento**

## Legenda da imagem 31:

- 1. Informação sobre o evento
- 2. Dados do orçamento e respetiva fundamentação apresentada

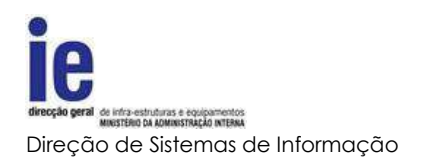

3. Botões de submissão idênticos ao número 4 do ponto Aceitar, Pedir [Reapreciação ou Recusar Orçamento para](#page-41-0) Policiamento em Recinto [Desportivo](#page-41-0) mas sem a possibilidade de pedir reapreciação